Hugh Dubberly and Shelley Evenson

# **Text Generation and GPT**

**GPT (Generative Pre-trained Transformer) is a large language model created by OpenAI.** 

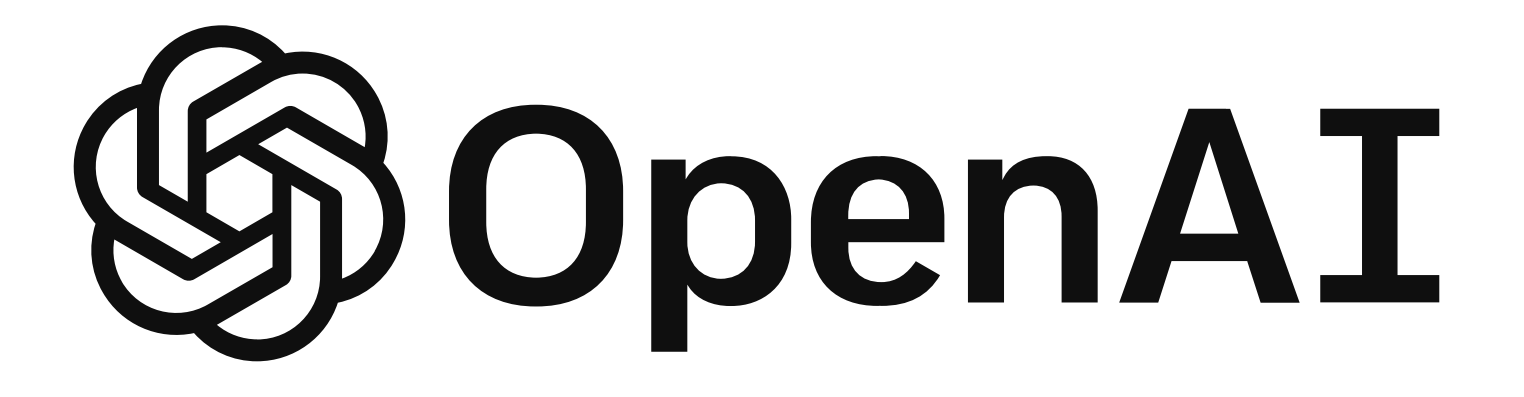

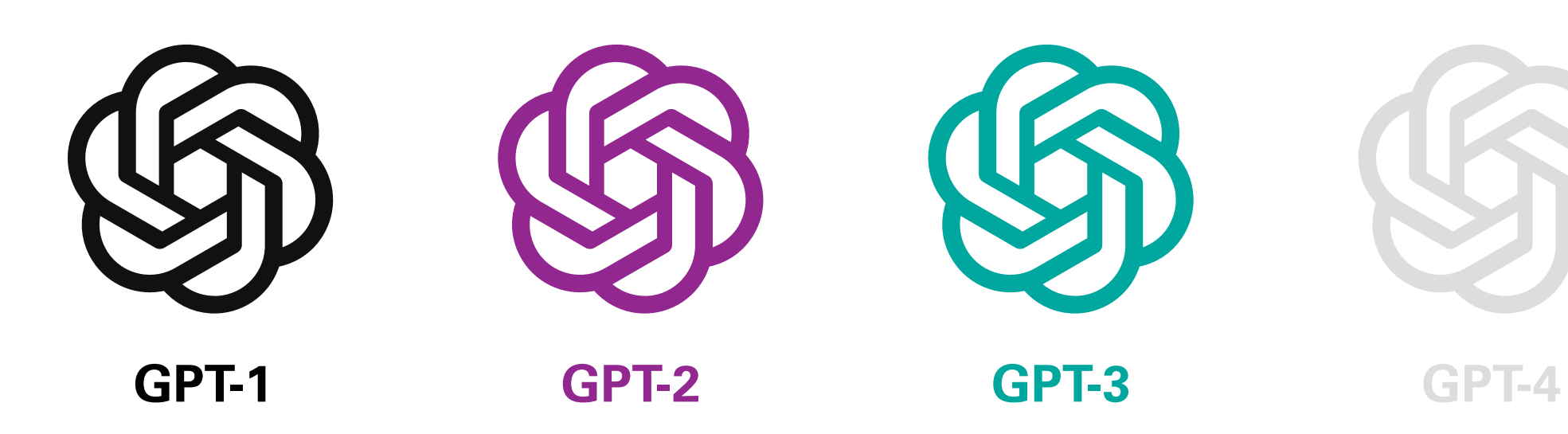

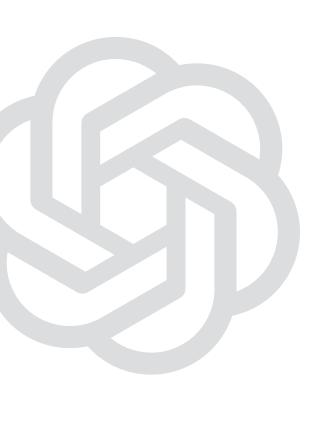

**GPT is currently on its third iteration, GPT-3, with a fourth on the way.** 

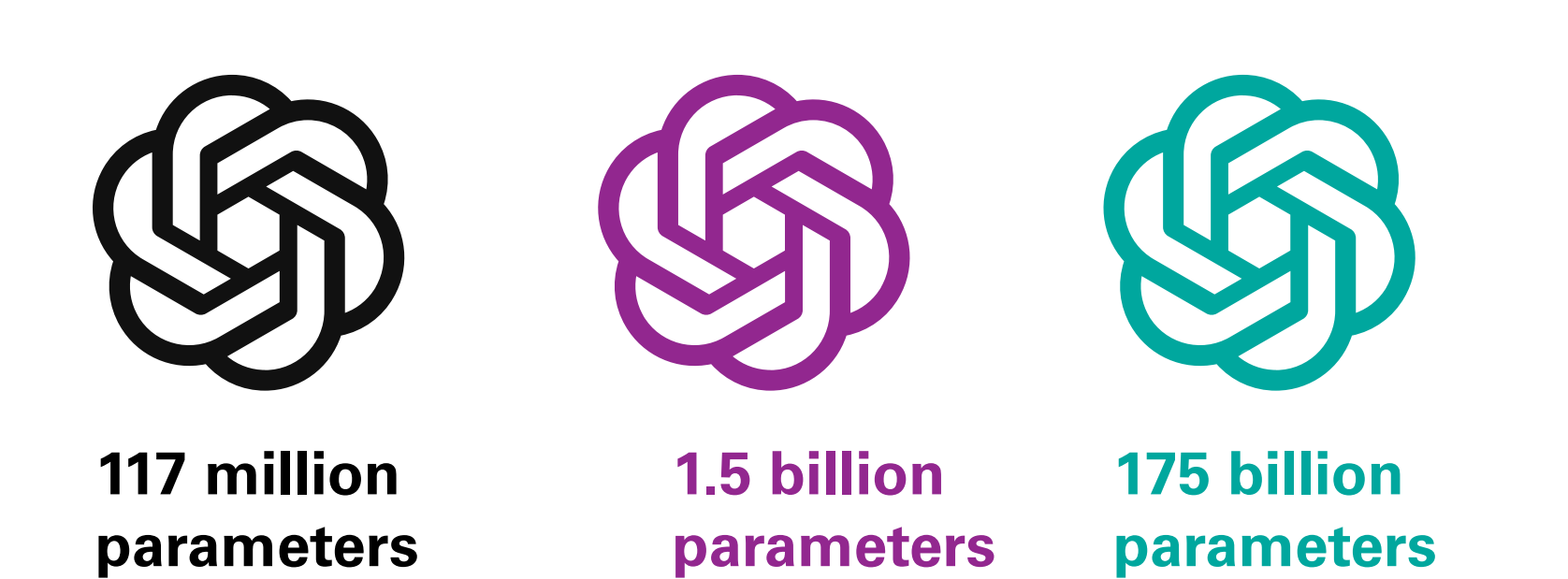

Dubberly Design Office · Generative Text and GPT · March 12, 2023 4

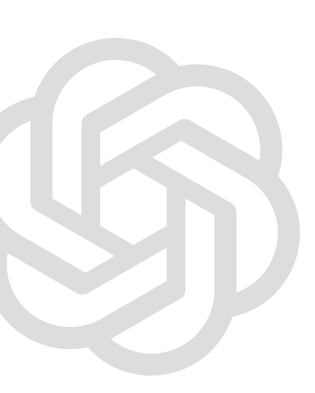

### **100 trillion+ parameters**

**The main innovation of GPT-3 is its massive size. GPT-4 is projected to be nearly 600 times larger.**

**Parameters are coefficients to the functions that transform the input into the output. They are the values that are updated during the training process.**

**They can be thought of as knobs that can be adjusted to change the result.** 

**We will discuss where they appear in the architecture later on.**

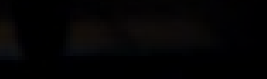

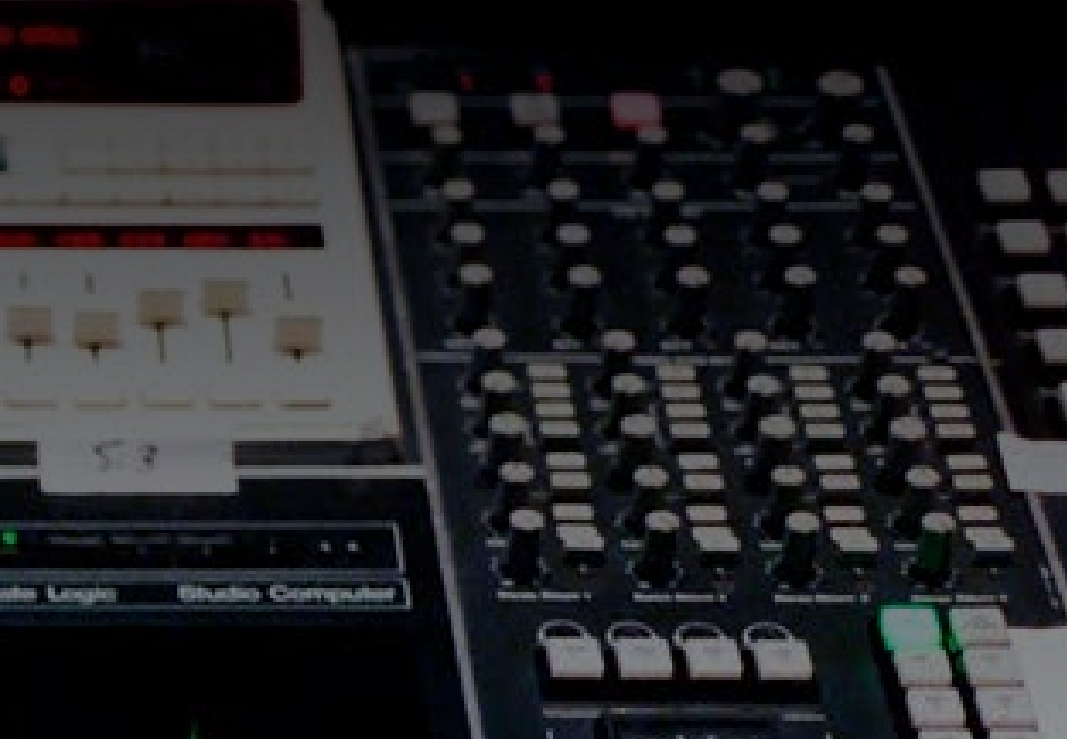

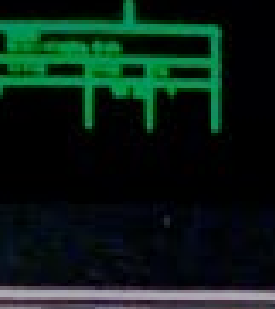

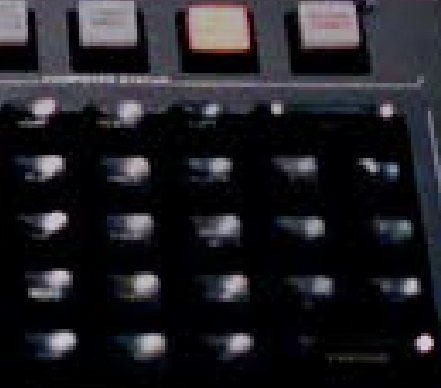

Dubberly Design Office · Generative Text and GPT · Generative Text and GPT · March 12, 2023 5. A march 12, 2023 5. A march 12, 2023 5. A march 12, 2023 5. A march 12, 2023 5. A march 12, 2023 5. A march 12, 2023 5. A march

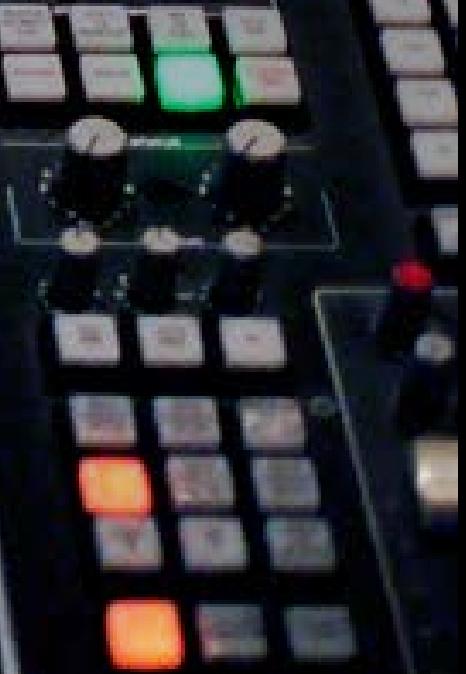

#### **A model with more parameters can be thought of as a brain with more neurons.**

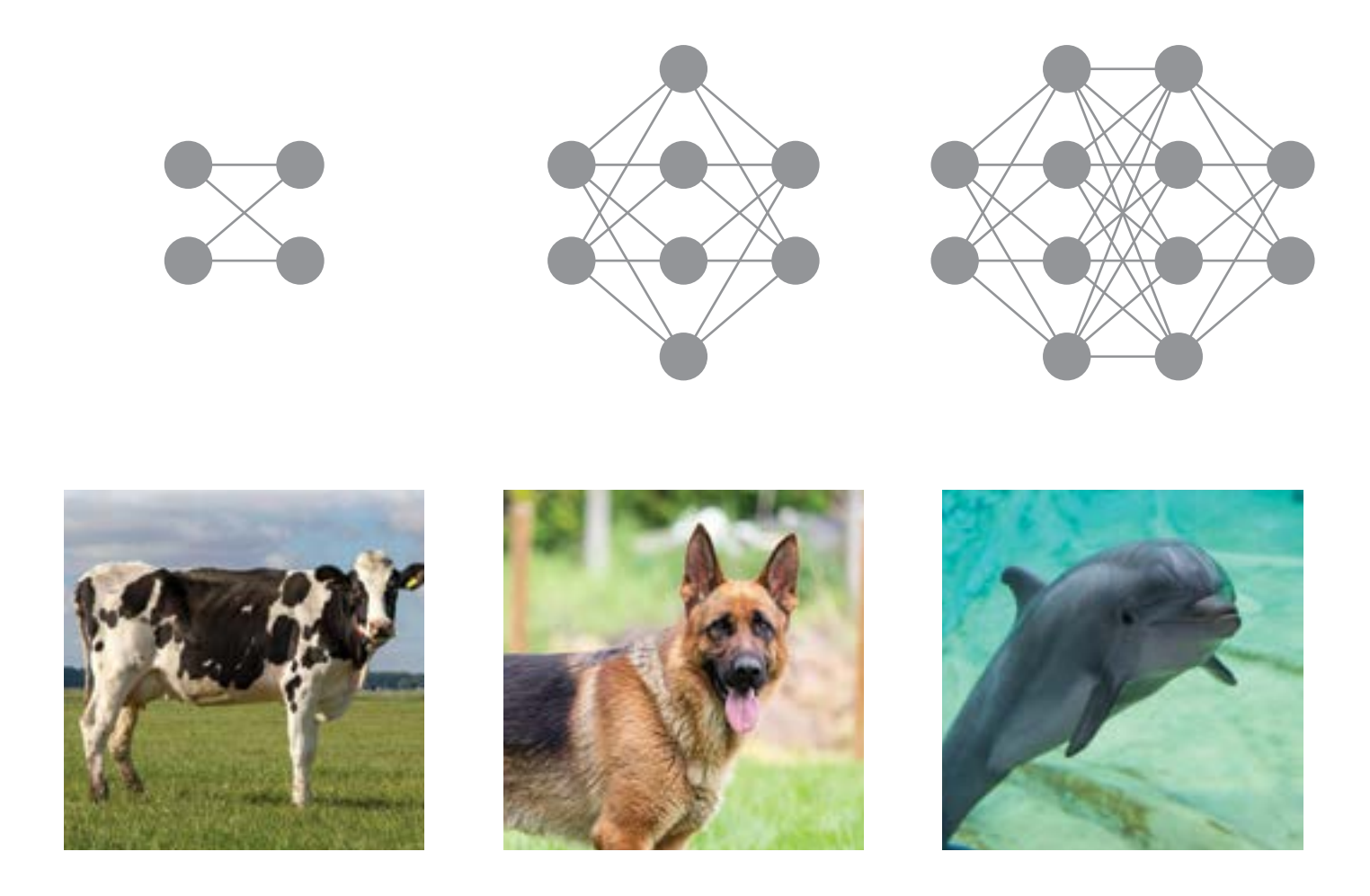

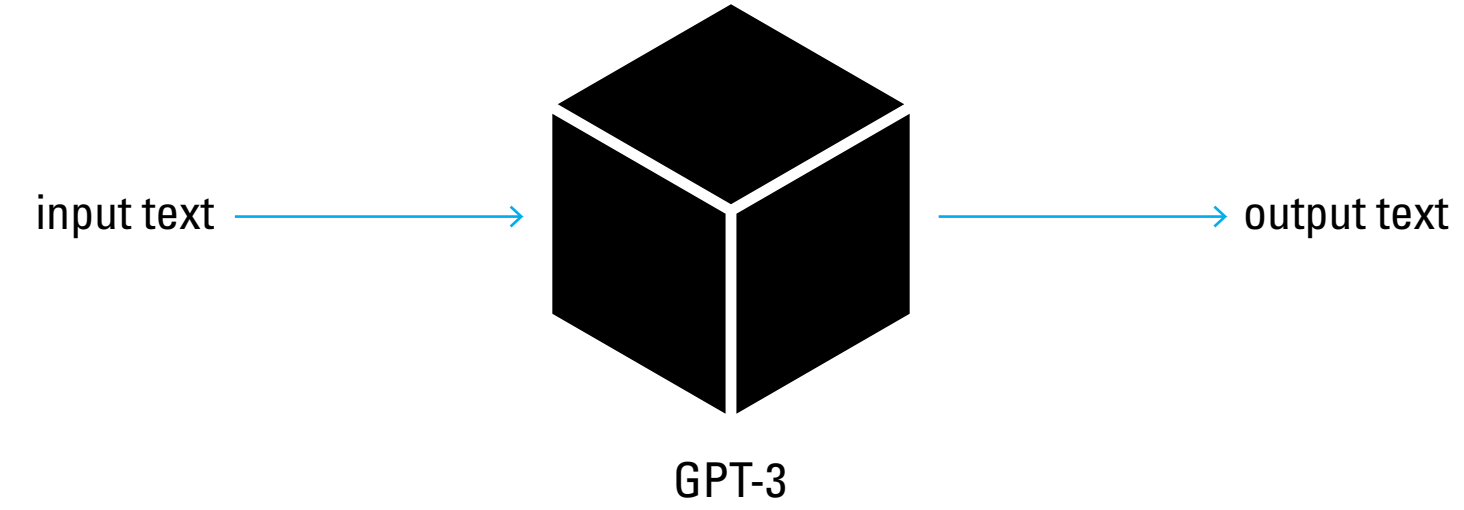

#### **Let's first think of GPT-3 as a black box.**

It takes text input and outputs its own text.

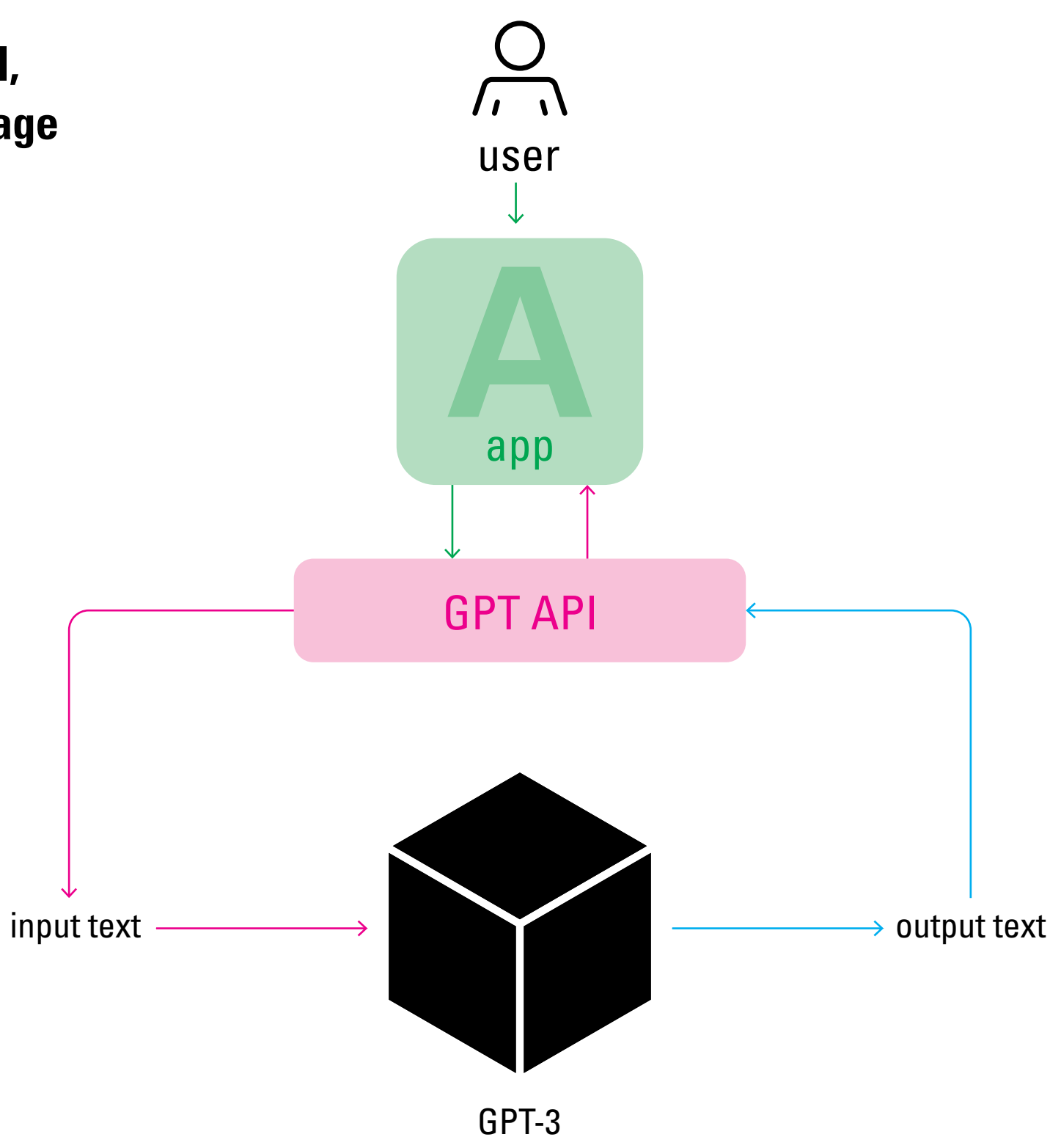

**In addition to the model, OpenAI has also released an API, allowing for developers to leverage the model's capabilities in their own apps.** 

**For example, developer Jordan Singer has created a plug-in for Figma that can generate app or website prototype designs based on text input.** 

#### **The output for:**

**"a website like apple.com for Twitter "**

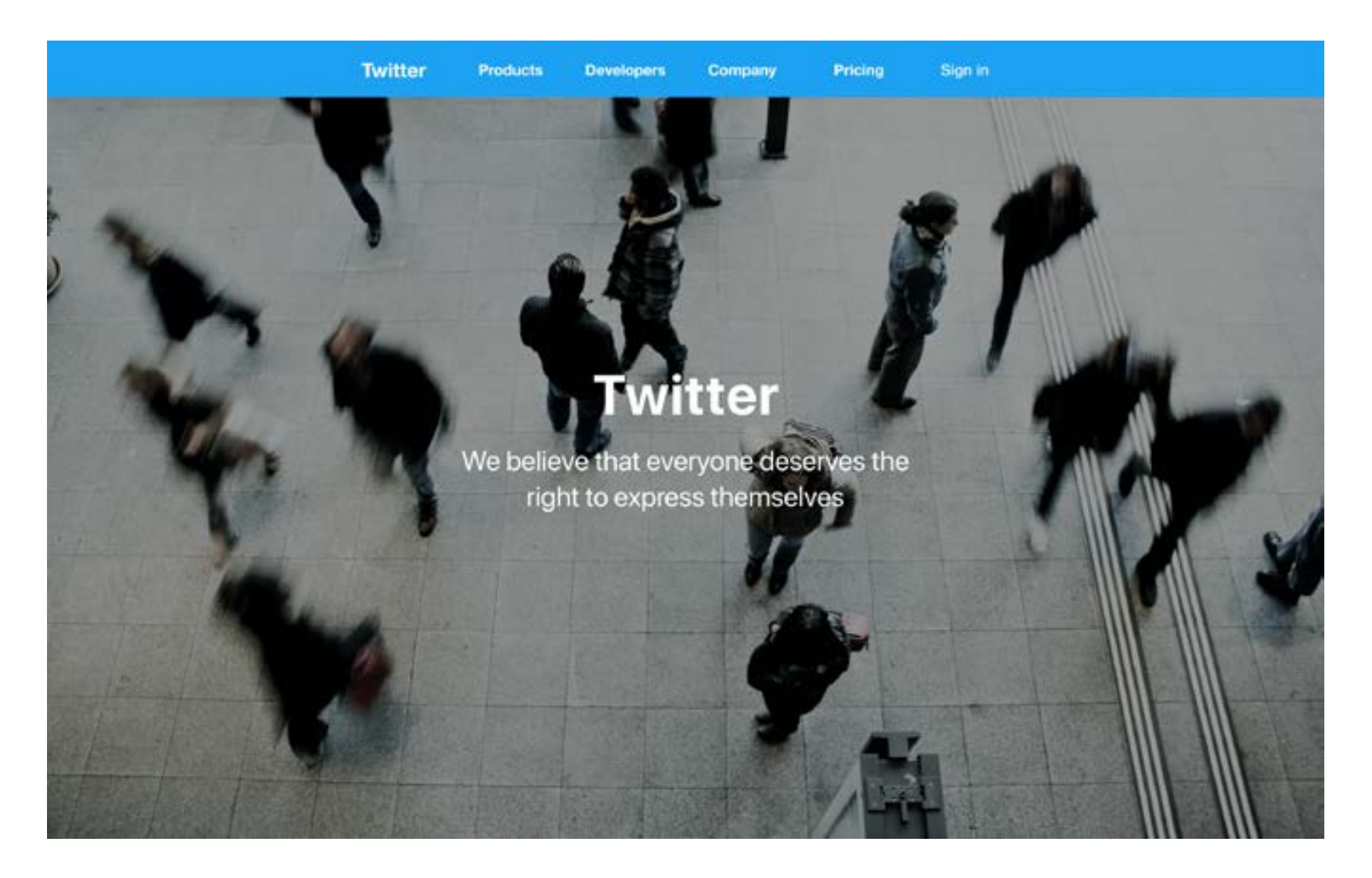

#### **OpenAI has their own demo, called ChatGPT, a version of GPT-3 optimized to be a chatbot.**

#### **It serves as a front end for GPT-3, so non-coders can experiment with it as well.**

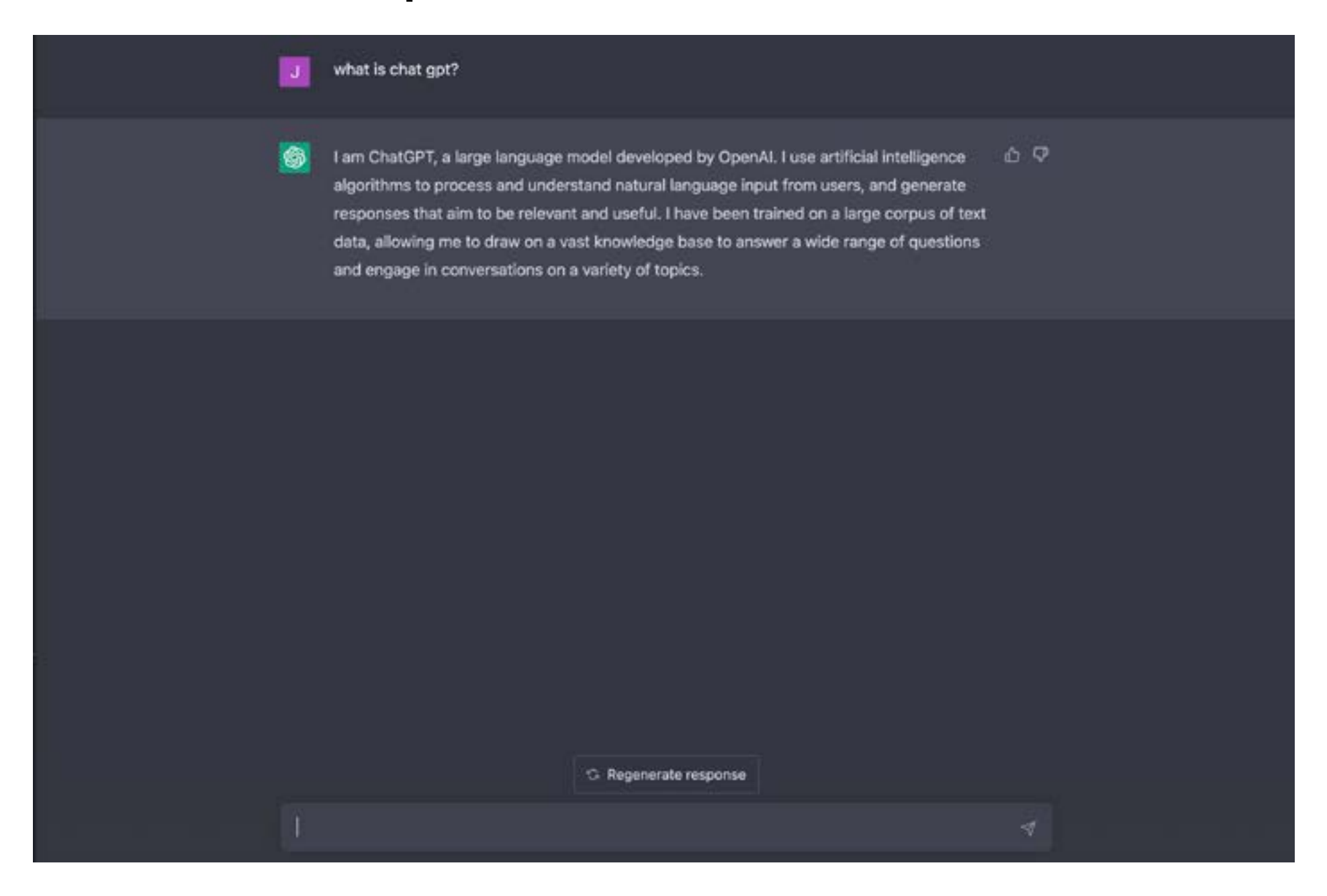

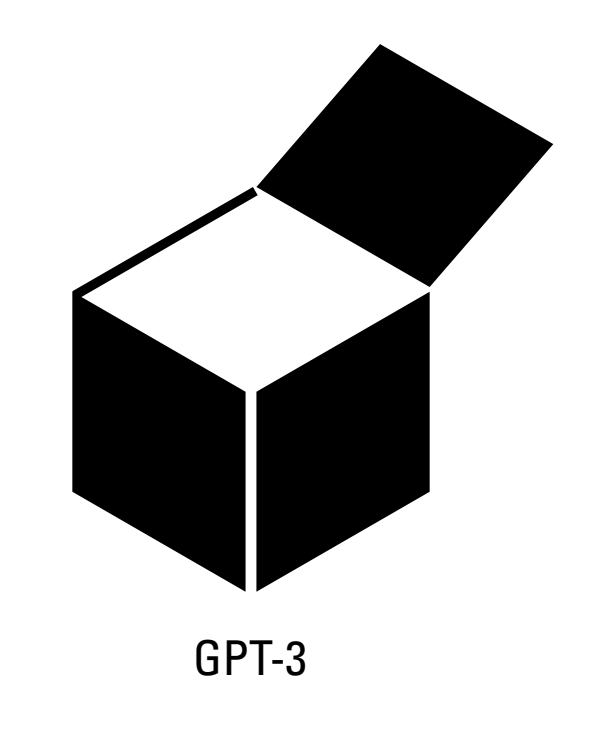

Dubberly Design Office · Generative Text and GPT · March 12, 2023 11

**To understand what its doing, we will open up the black box.**

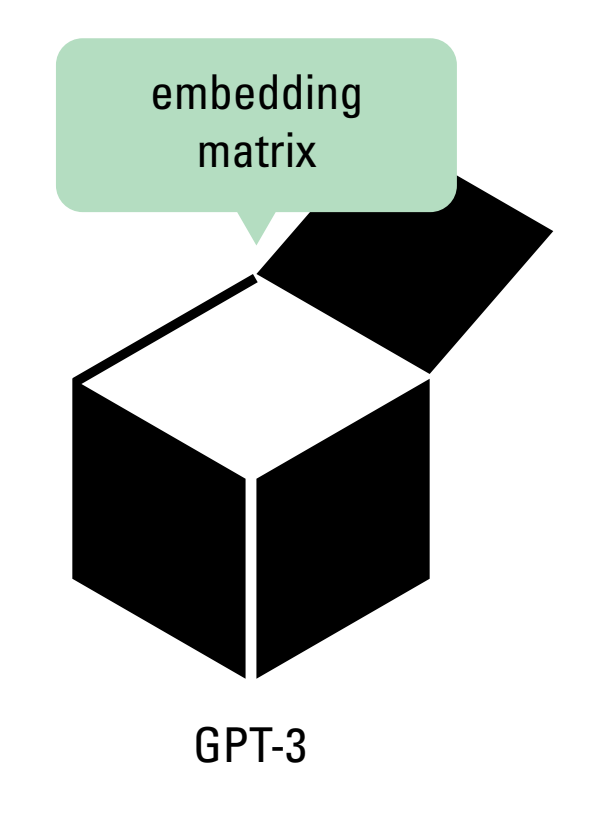

**First, the bulk of the system does not operate on words, but rather vector embeddings of the words. (These vectors are of 2048 dimensions)**

**Inputs are tokenized, meaning broken up into smaller parts. (for simplicity's sake we will consider tokens words)**

**Tokens are embedded using an embedding matrix.**

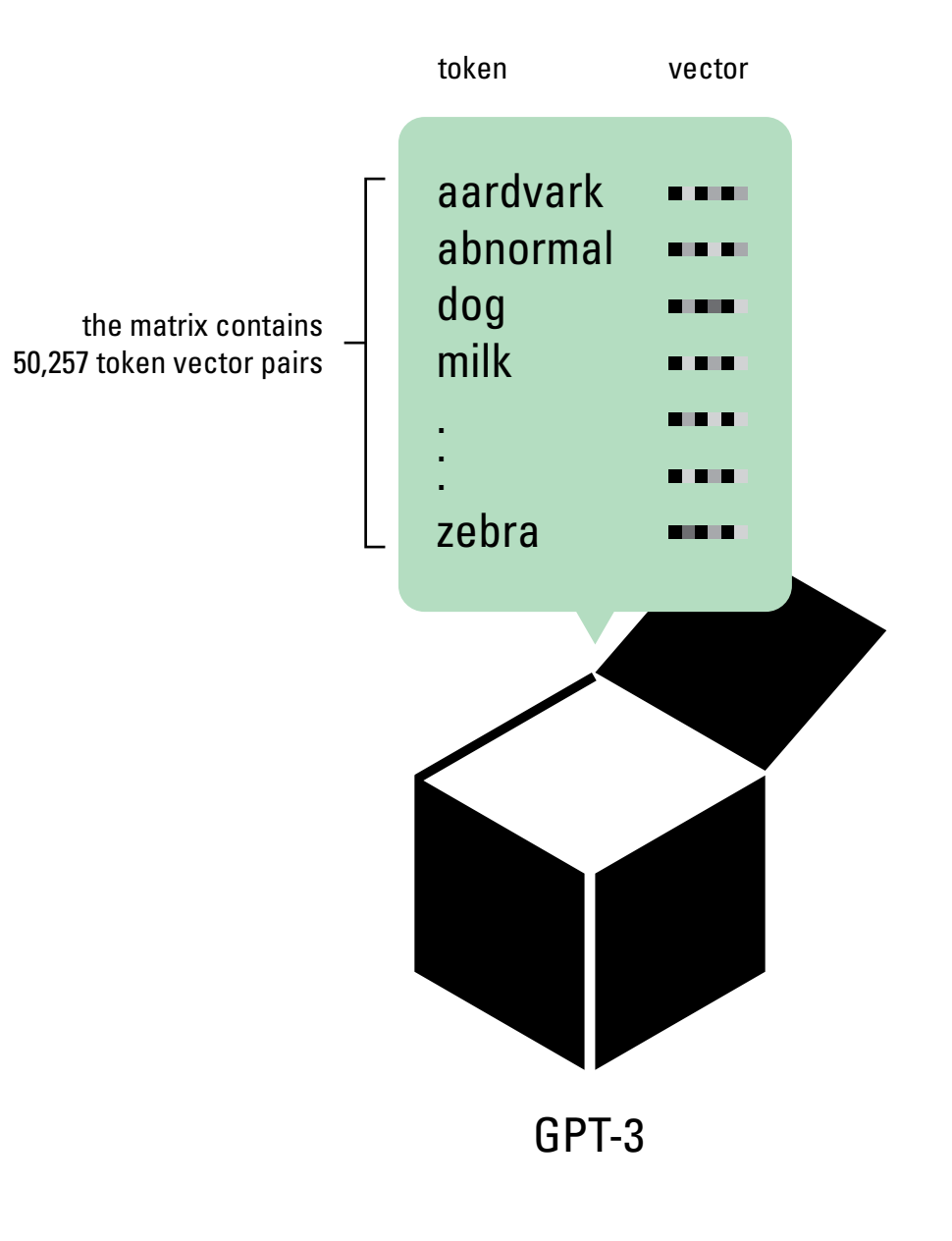

#### **The embedding matrix is a list of all the tokens in the model's vocabulary.**

**Each row of the embedding matrix is a token in the system's vocabulary, and its corresponding vector.**

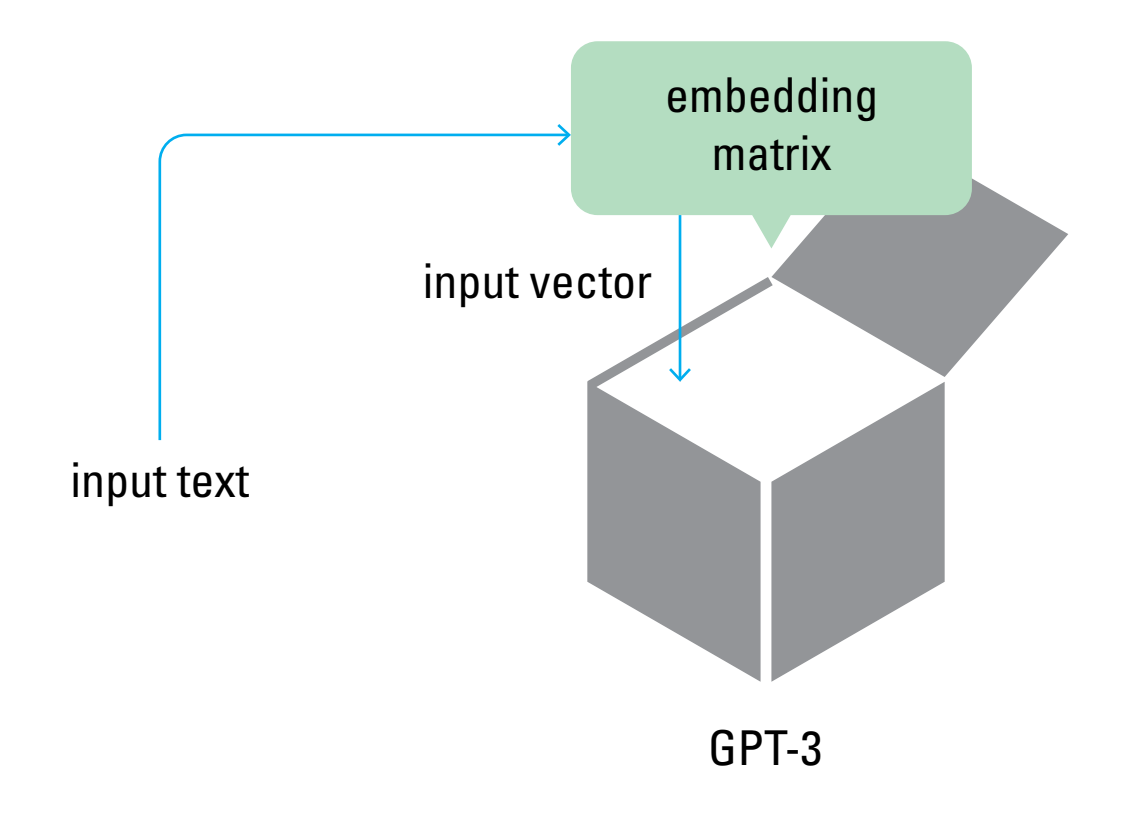

### **When text is inputted, GPT looks up the input text's embedding in the matrix.**

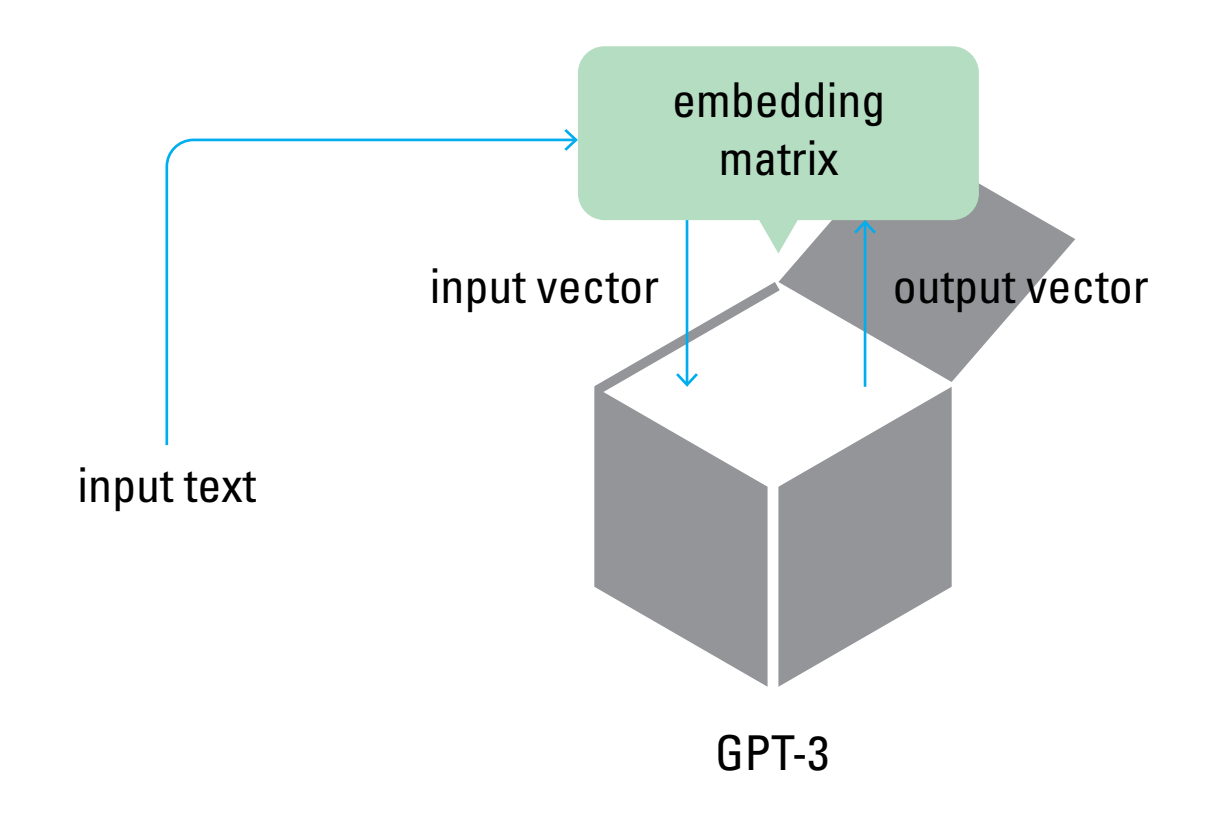

**It then operates on that vector, and outputs a new vector.** 

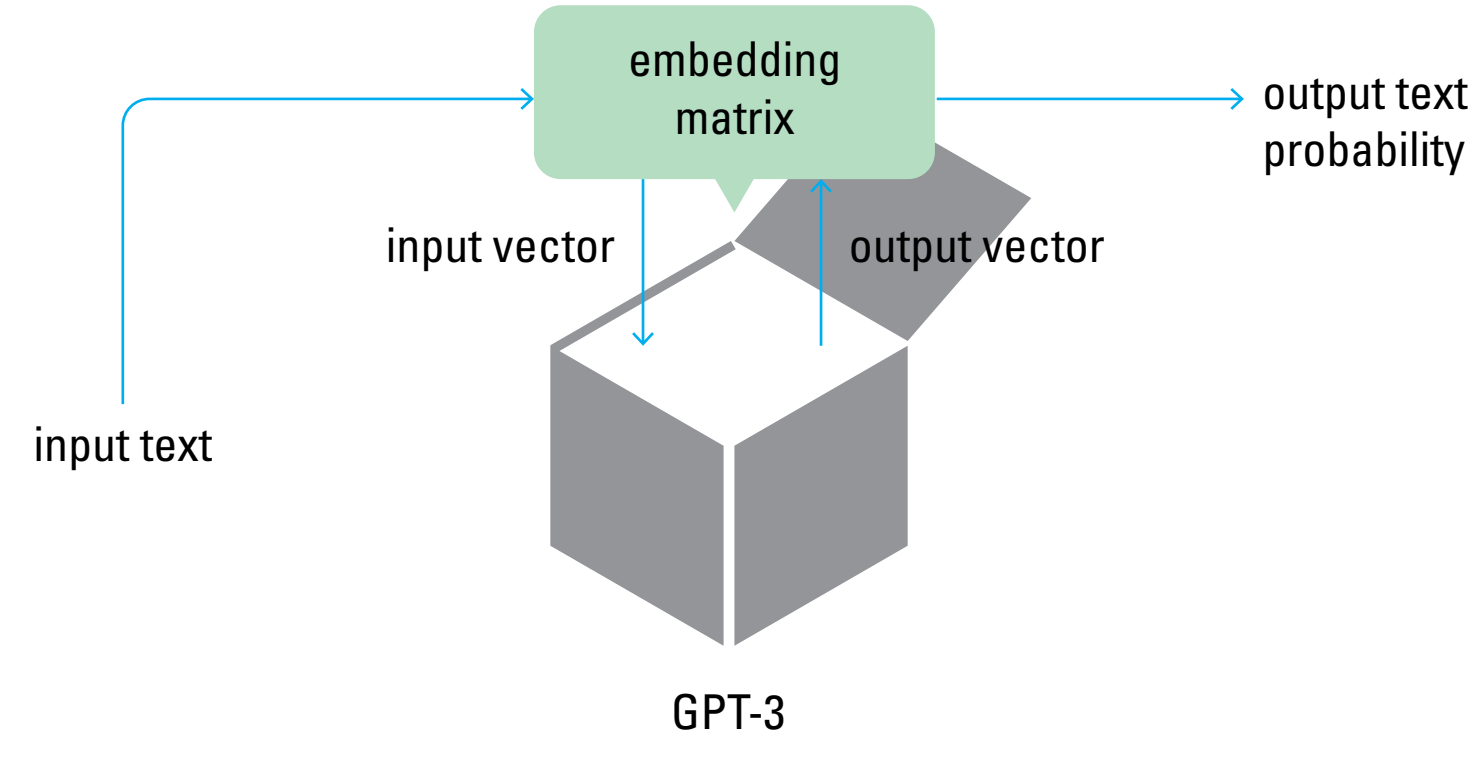

**The output vector is multiplied by the embedding matrix, resulting in a list of probabilities for every word in the vocabulary.**

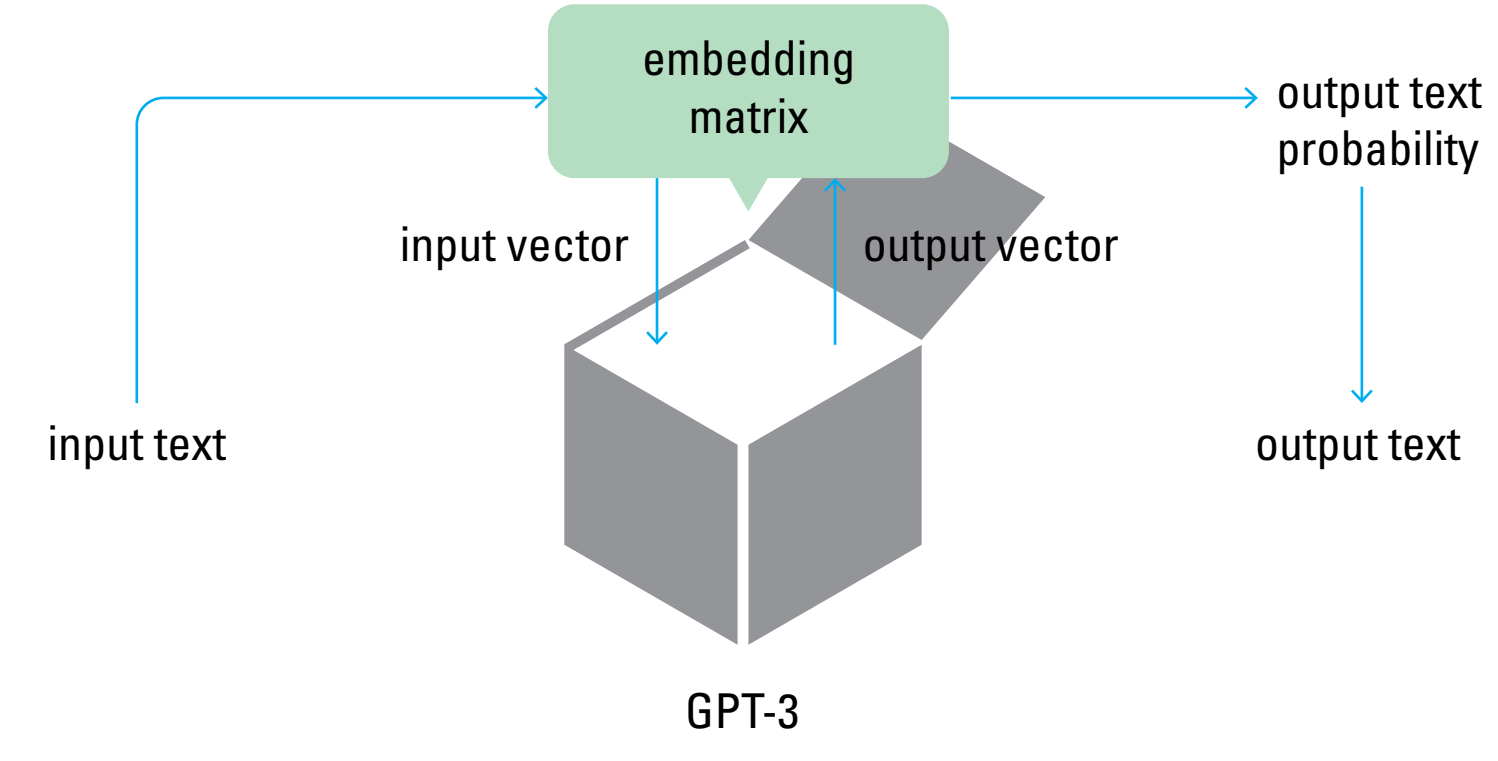

#### **The output text is generated based on those probabilities.**

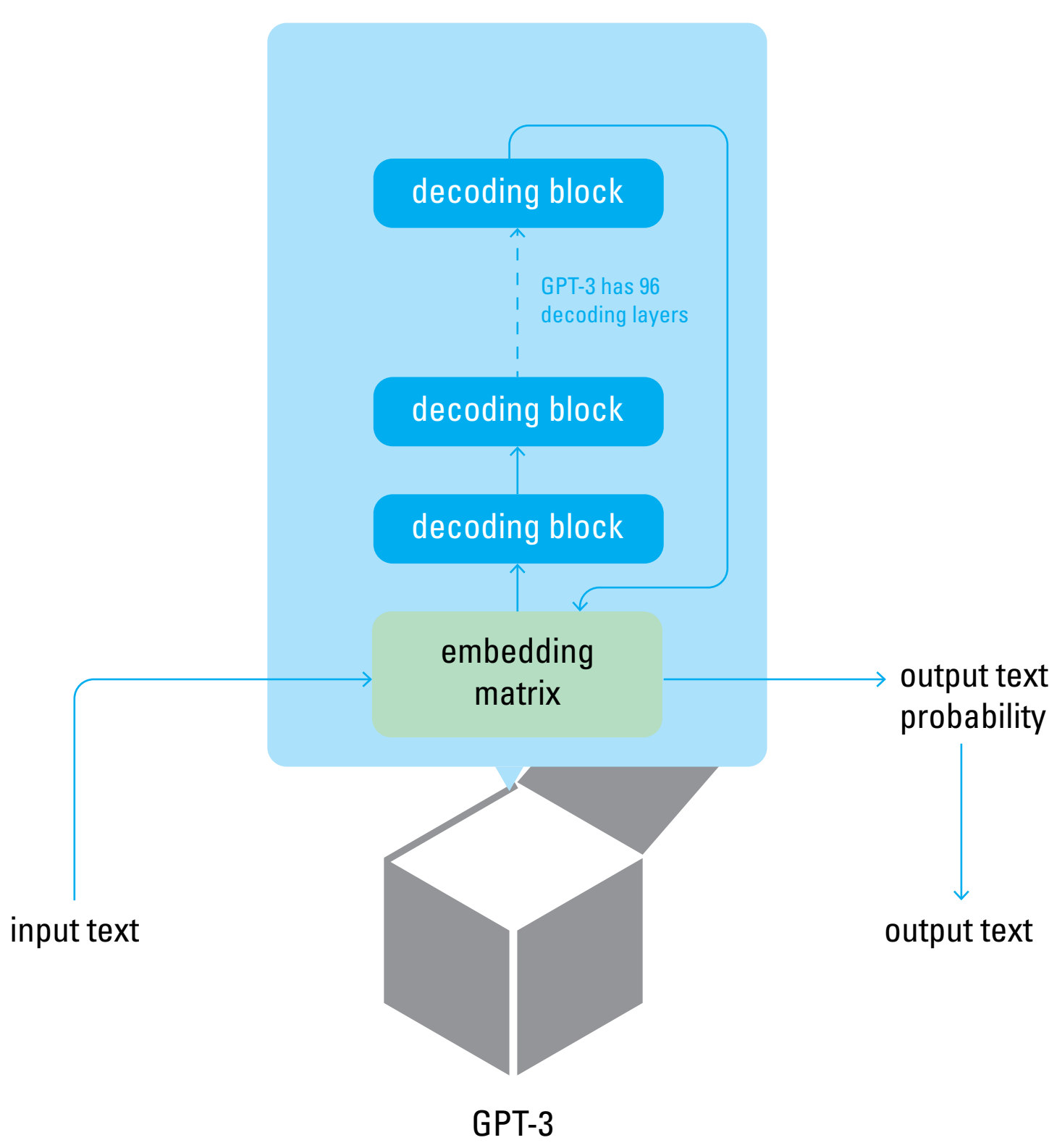

**The output vector is generated by a stack of decoding blocks.**

**Each one receives the output of the previous one, transforms it, and passes it on to the next.**

**All of the 96 decoding blocks are identical.**

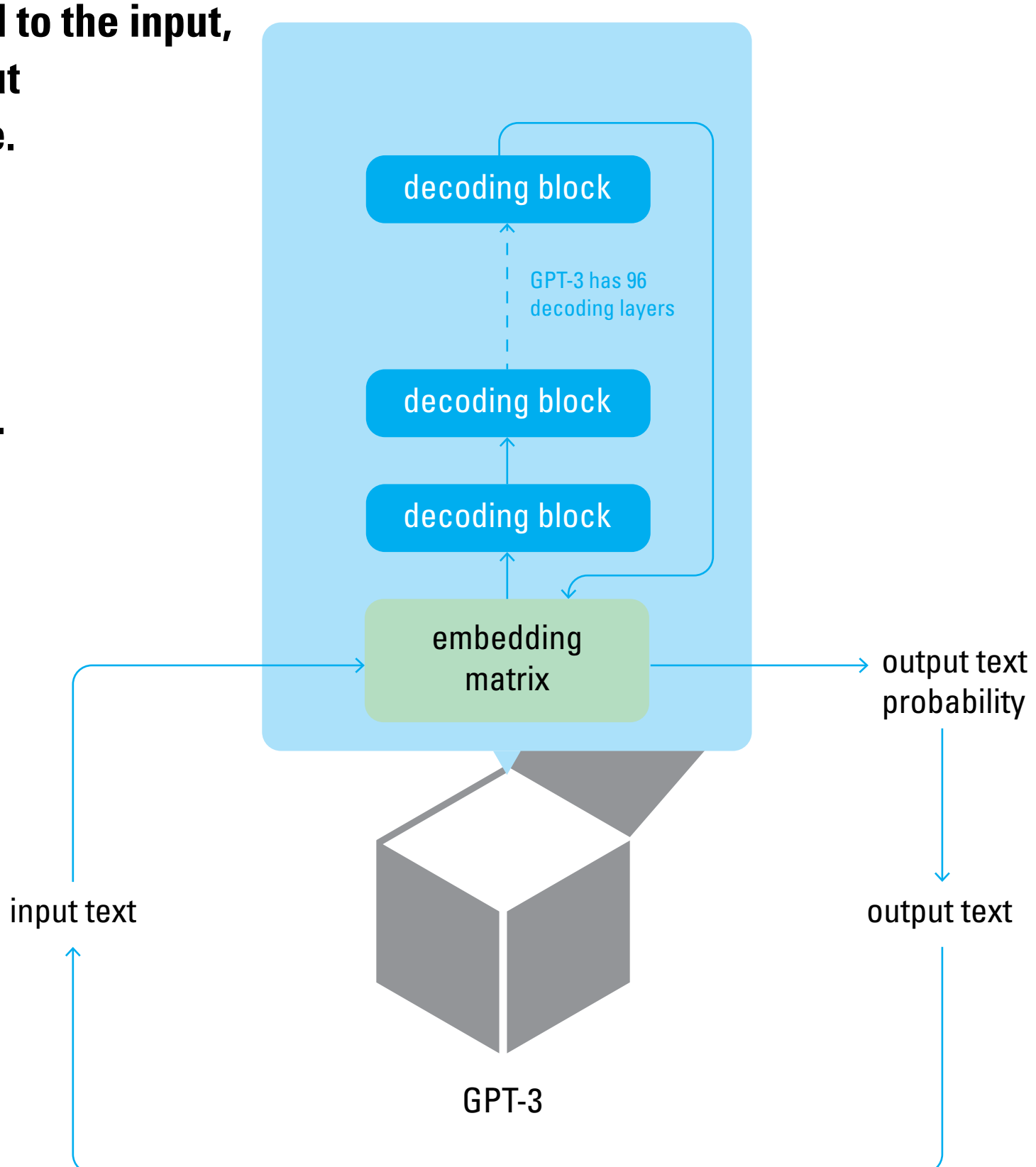

**The output text is then appended to the input, and then passed as the new input for the next iteration of the cycle.**

**This continues until the most probably output is the end token, and GPT-3 stops generating text.**

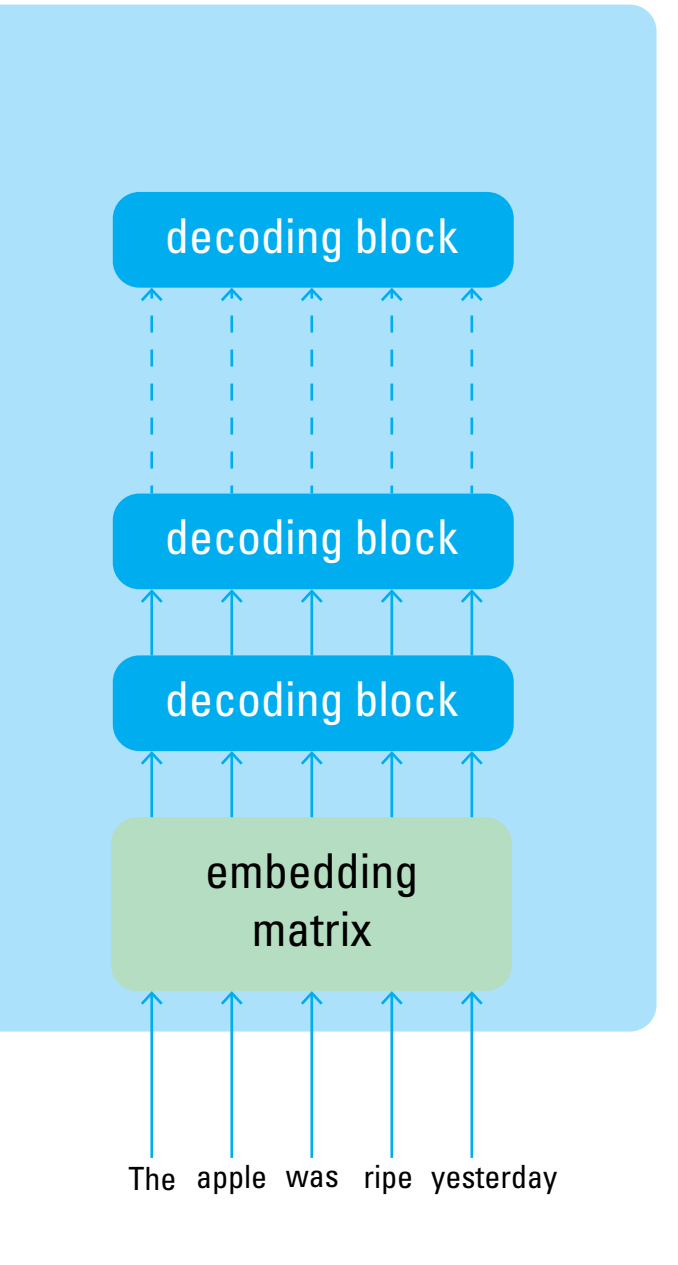

### **Each token of the input is processed on its own path.**

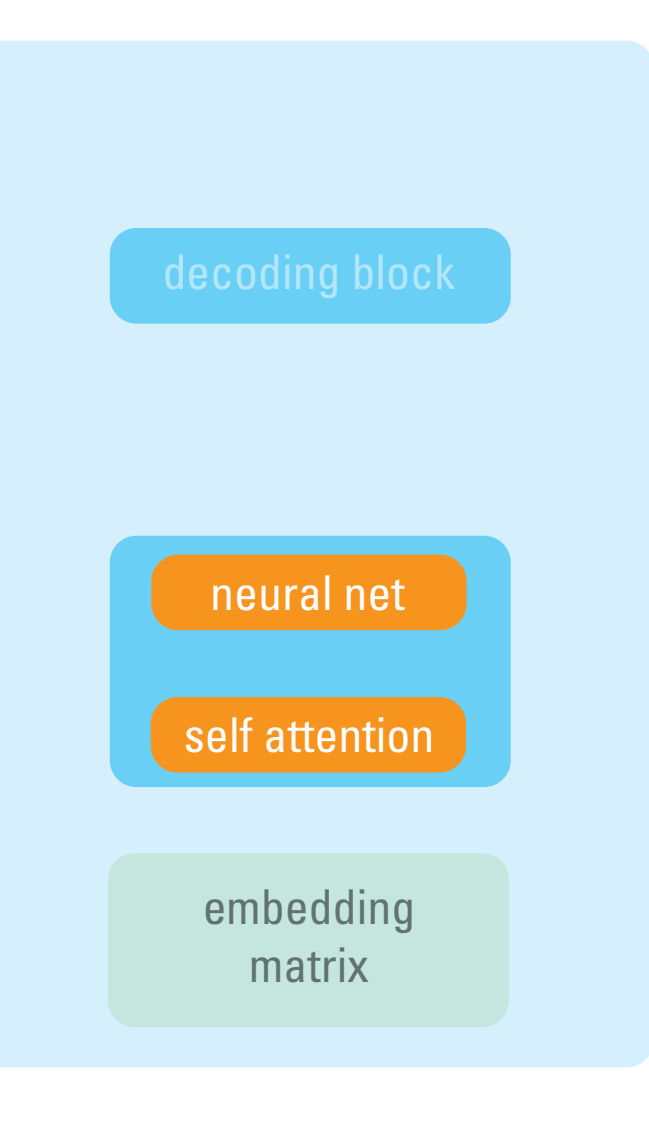

### **Each decoder layer has a self attention block and a neural net block.**

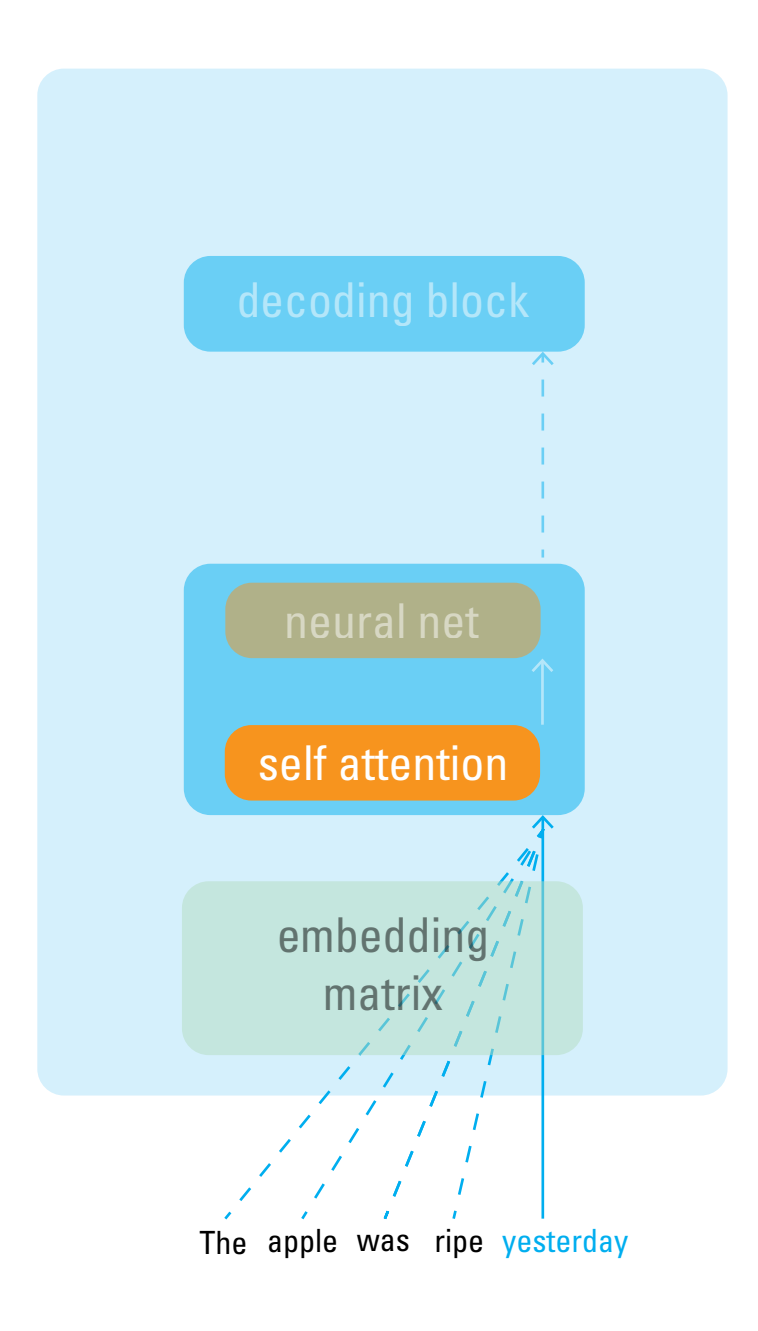

**The self attention block looks back on the previous tokens in the input.**

**Each previous token is given a relevance score, and added to the input vector, weighted by that score.**

**This is what gives the system the ability to understand context.**

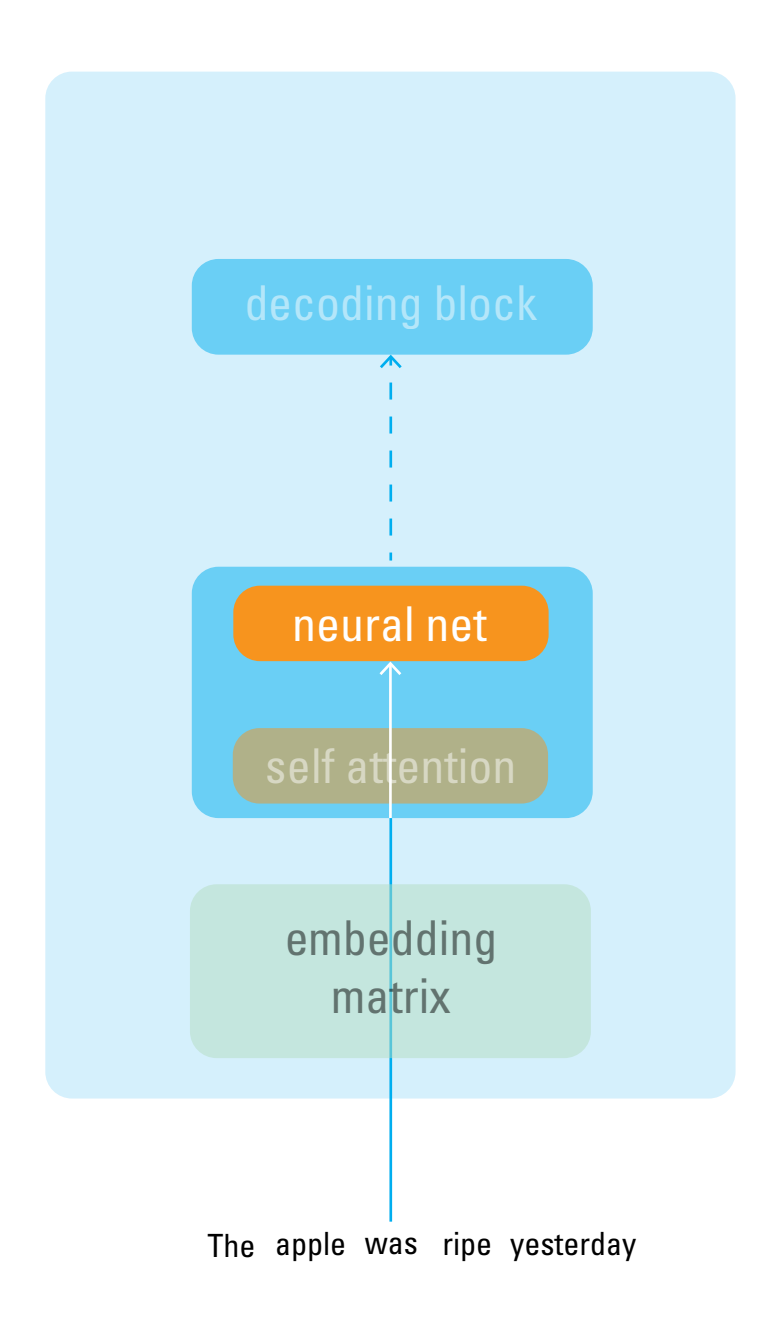

**The neural net block transforms the incoming vector through a series of matrix transformations.**

**These functions are weighted by the parameters.**

**Each of the 96 neural net blocks has 1.8 billion parameters**

**That gives us 175 billion parameters in total.**

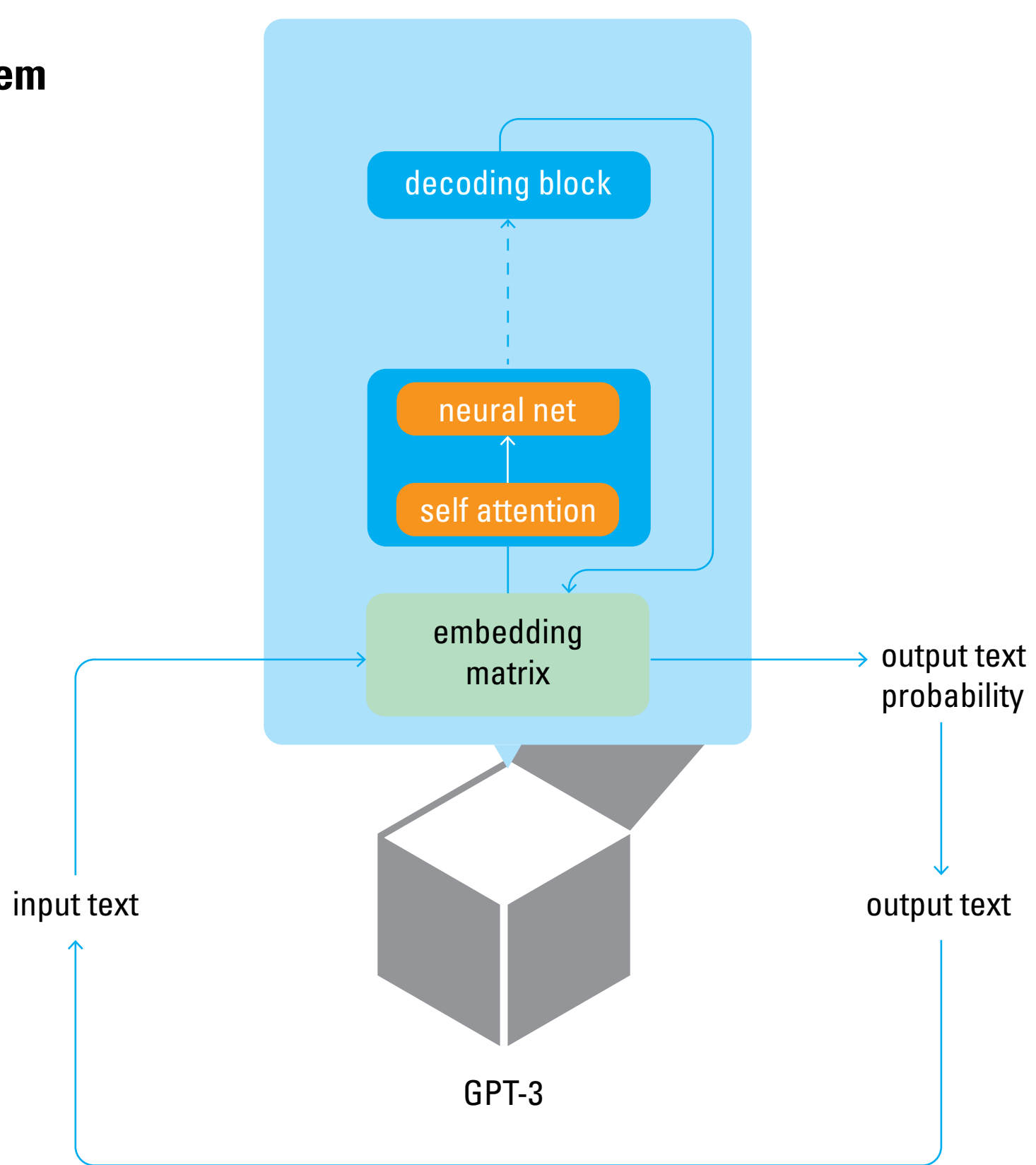

**What are these parameters? How do we know what to set them to generate human like speech?**

**This is the magic of training.**

### **GPT is trained by being exposed to million of text sequences, and trying to predict the next token.**

The quick brown fox jumps over the lazy \_\_\_\_\_\_

The capital of california is \_\_\_\_\_\_\_

The wheels on the bus go \_\_\_\_\_\_\_

Turtles have hard \_\_\_\_\_\_\_

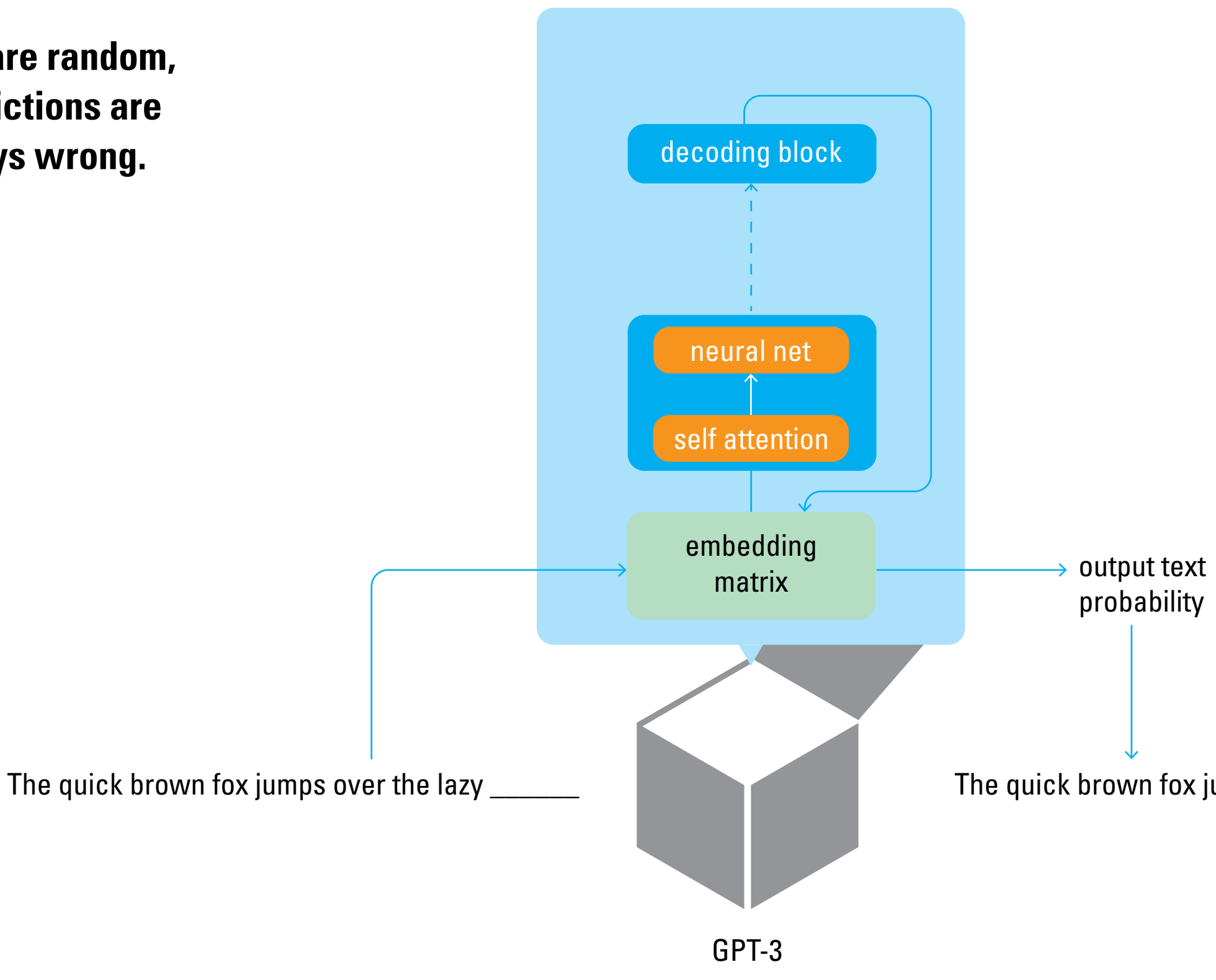

The quick brown fox jumps over the lazy milk

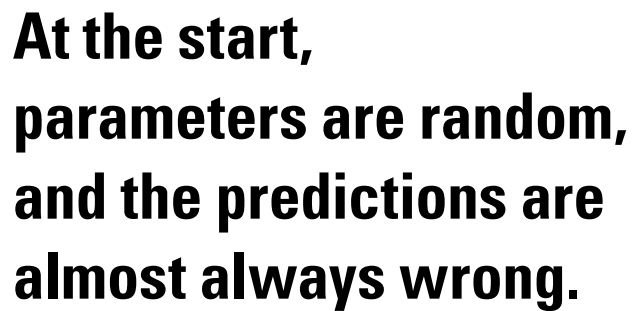

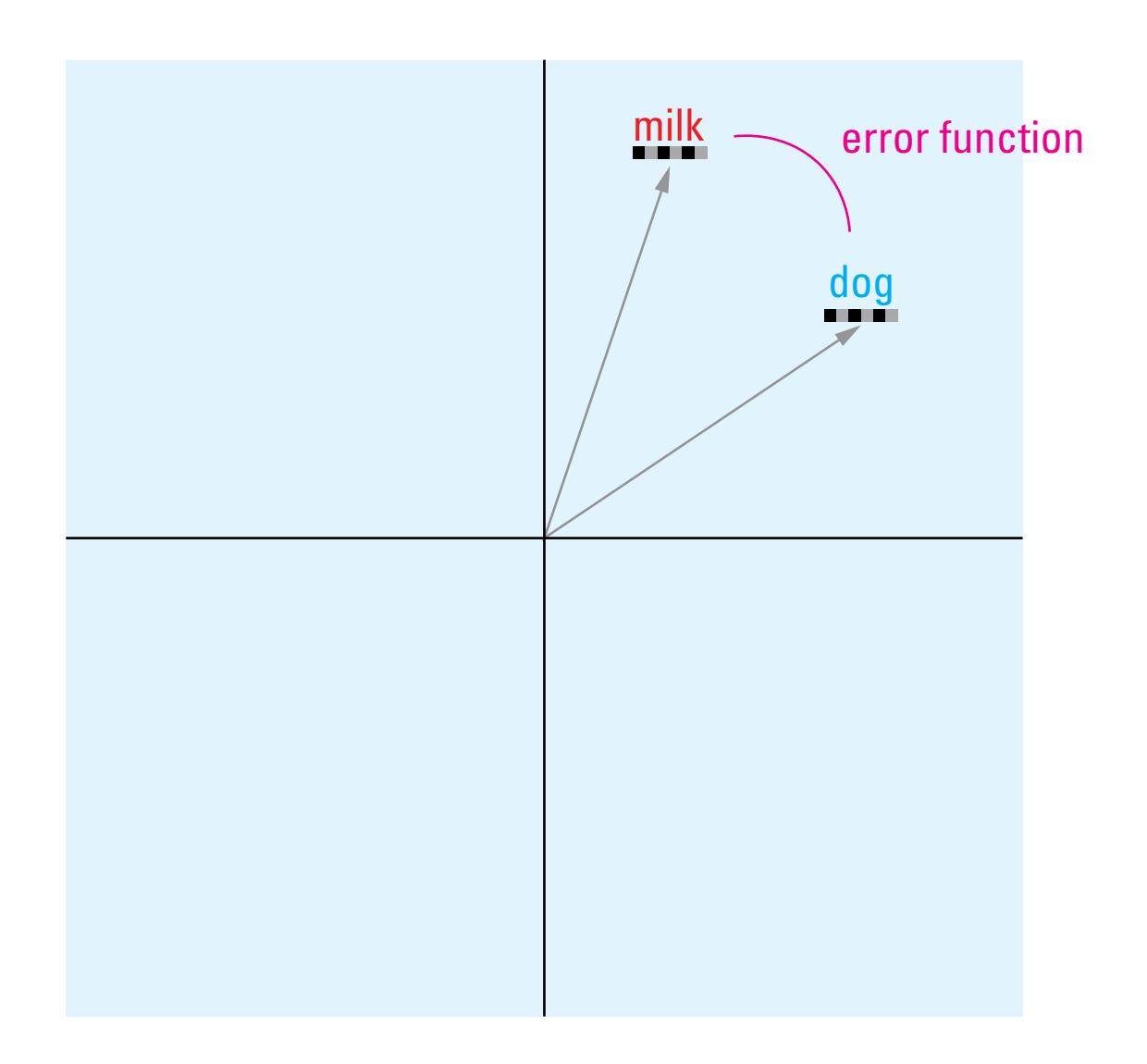

**An error function calculates how far off the prediction was, based on the embedded vectors of the prediction and correct word.**

**This two dimensional representation is actually 2048 dimensions in the model.**

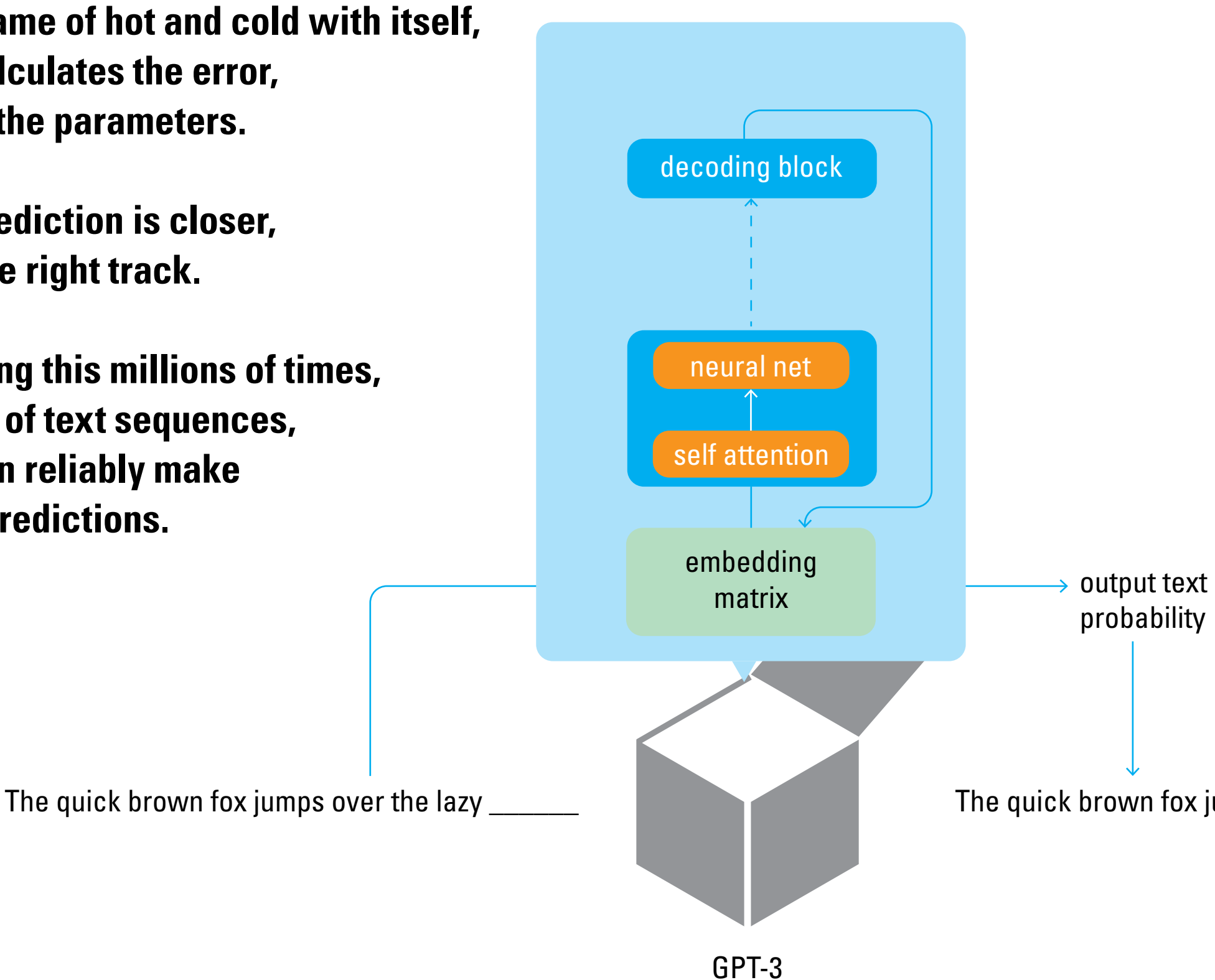

The quick brown fox jumps over the lazy dog

**In a sort of game of hot and cold with itself, the model calculates the error, and updates the parameters.**

**If the next prediction is closer, then its on the right track.**

**After repeating this millions of times, over millions of text sequences, the model can reliably make reasonable predictions.** 

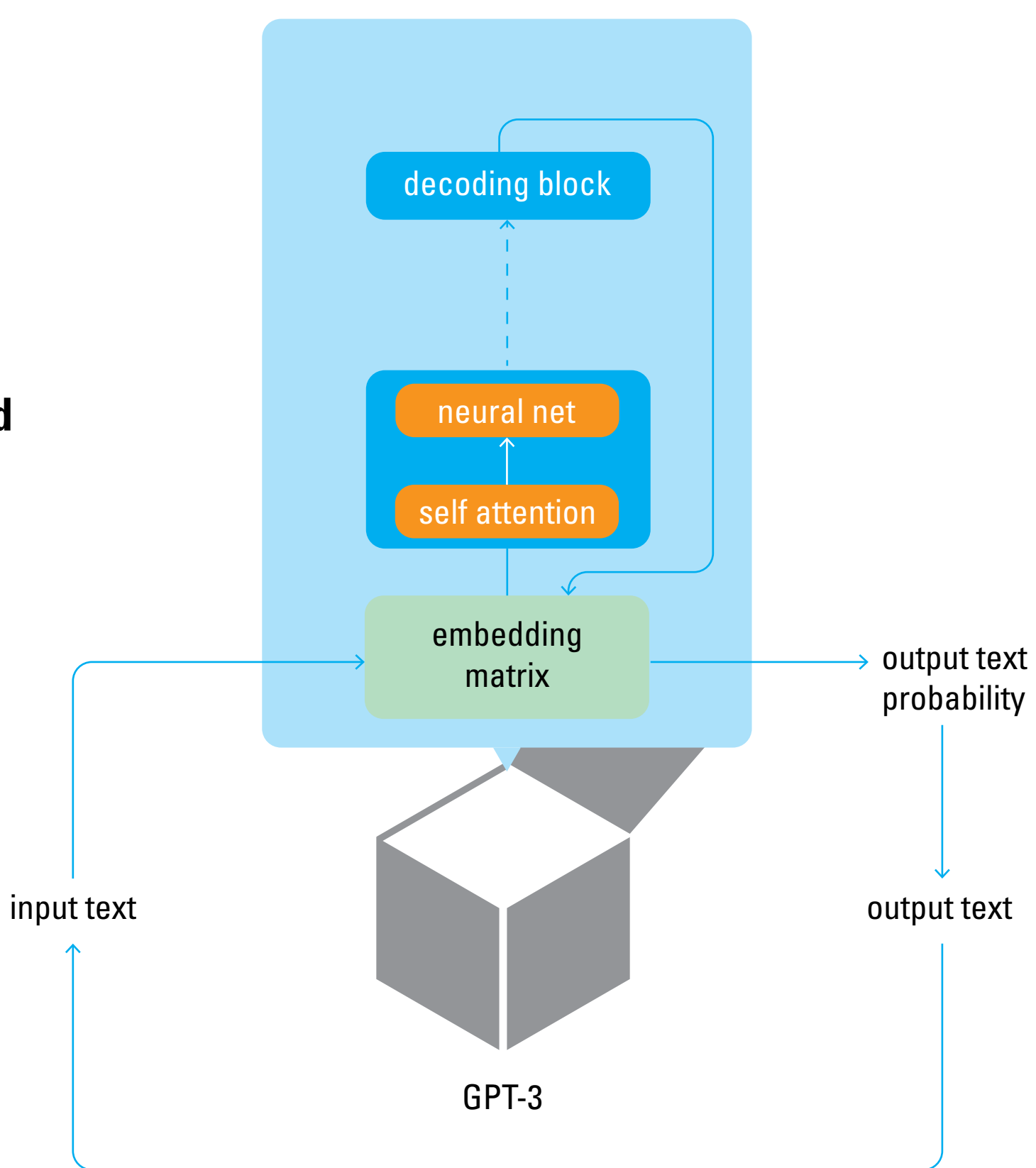

**How the parameters achieve natural sounding language is not really known.**

**All we know is that it works.**

**Through training, the model has implicitly encoded the language rules that humans are explicitly taught.**

Dubberly Design Office · Generative Text and GPT · March 12, 2023 30

## **Capabilities and limitations**

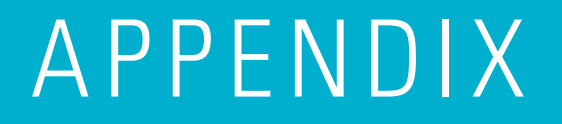

#### **GPT-3 is great at sounding like a person.**

### **It can write essays, create poems, make jokes, and even write code.**

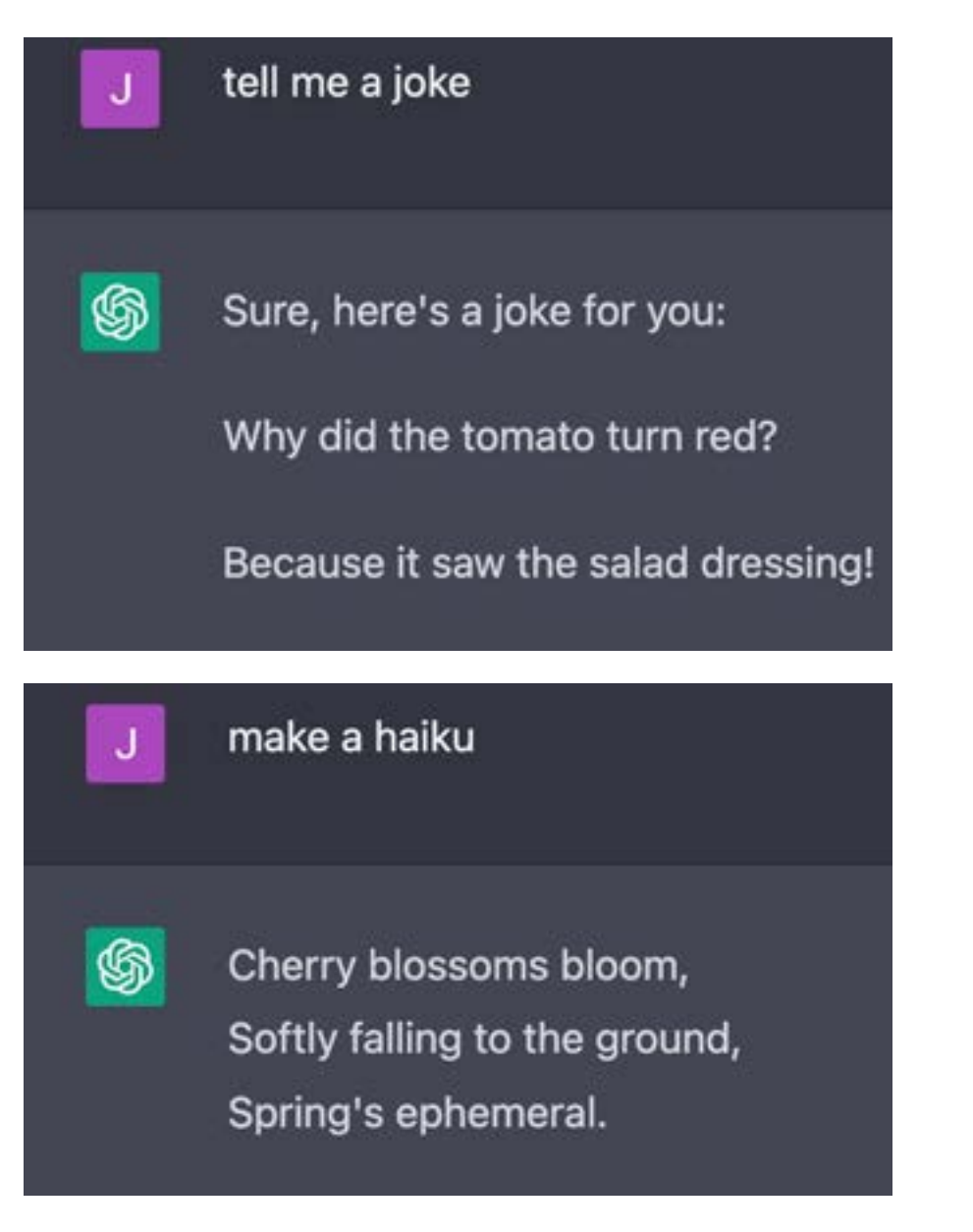

```
write the code for a linked list in java
Here is an example of a basic implementation of a singly linked list in Java:
                                                                     Copy code
  Java
  public class LinkedList {
      private Node head;
      private static class Node {
          private int data;
          private Node next;
          public Node(int data) {
              this.data - data:
              next = null;- 3
      ۰
      public void add(int data) {
          Node newNode - new Node(data);
          if (head - null) {
               head = newNode:
          } else
               Node current - head;
              while (current.next != null) {
                   current = current.next;
              د
              current.next = newNode;
         - 1
      3
      public void printlist() {
          Node current = head;
          while (current != null) {
              System.out.print(current.data + " ");
              current = current.next;
          System.out.println();
In this implementation, the "LinkedList" class has a private inner class "Node" which
represents a node in the linked list. Each 'Node' contains an integer data value and a
```
The "LinkedList" class has a "head" field which holds a reference to the first node in the list. The "add" method adds a new node with the given data value to the end of the list, while the "printList" method prints the data values of all nodes in the list in order.

reference to the next node in the list.

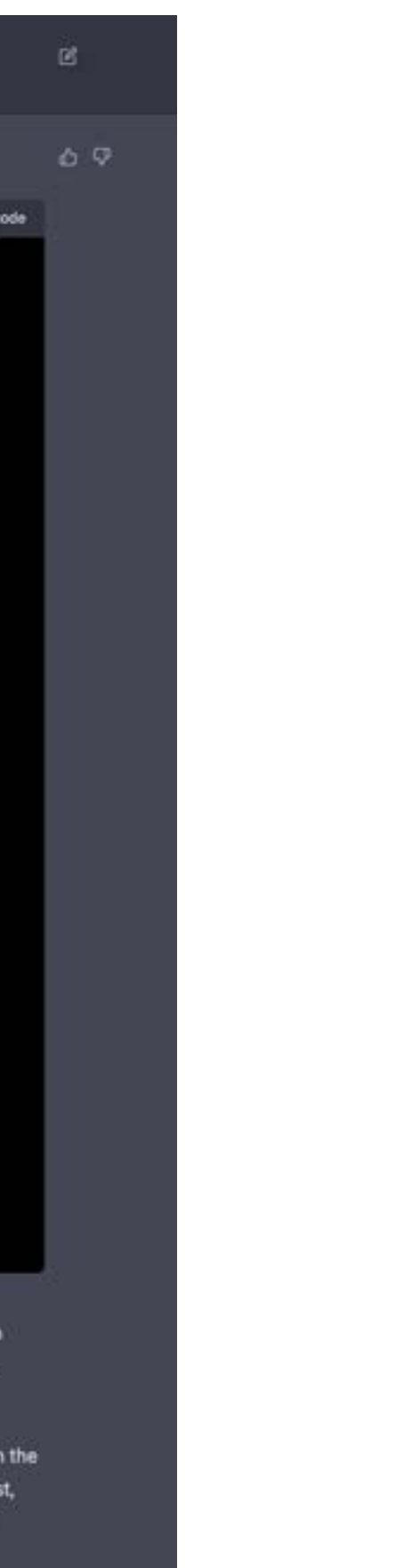

#### **But it is not a general purpose AI.**

**It is specifically focused on replicating human sounding speach.**

**It does not think, it does not have mental models.** 

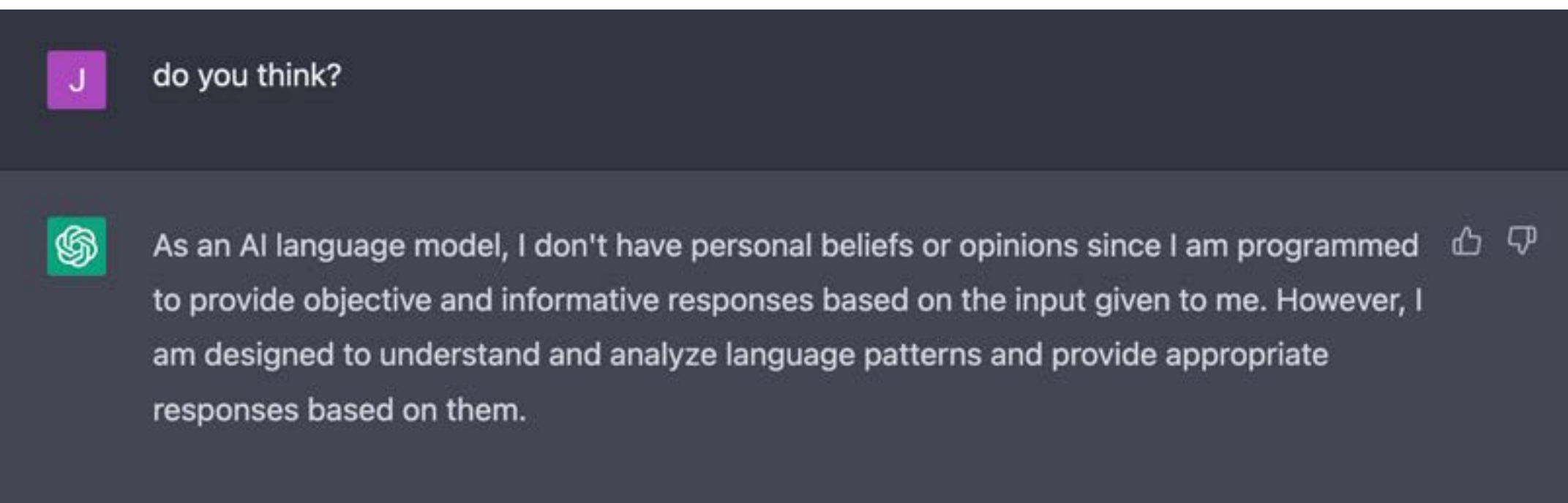

#### **For example, ChatGPT will tell you that it can play Tic Tac Toe.**

**And at a glance, it seems to be able to.** 

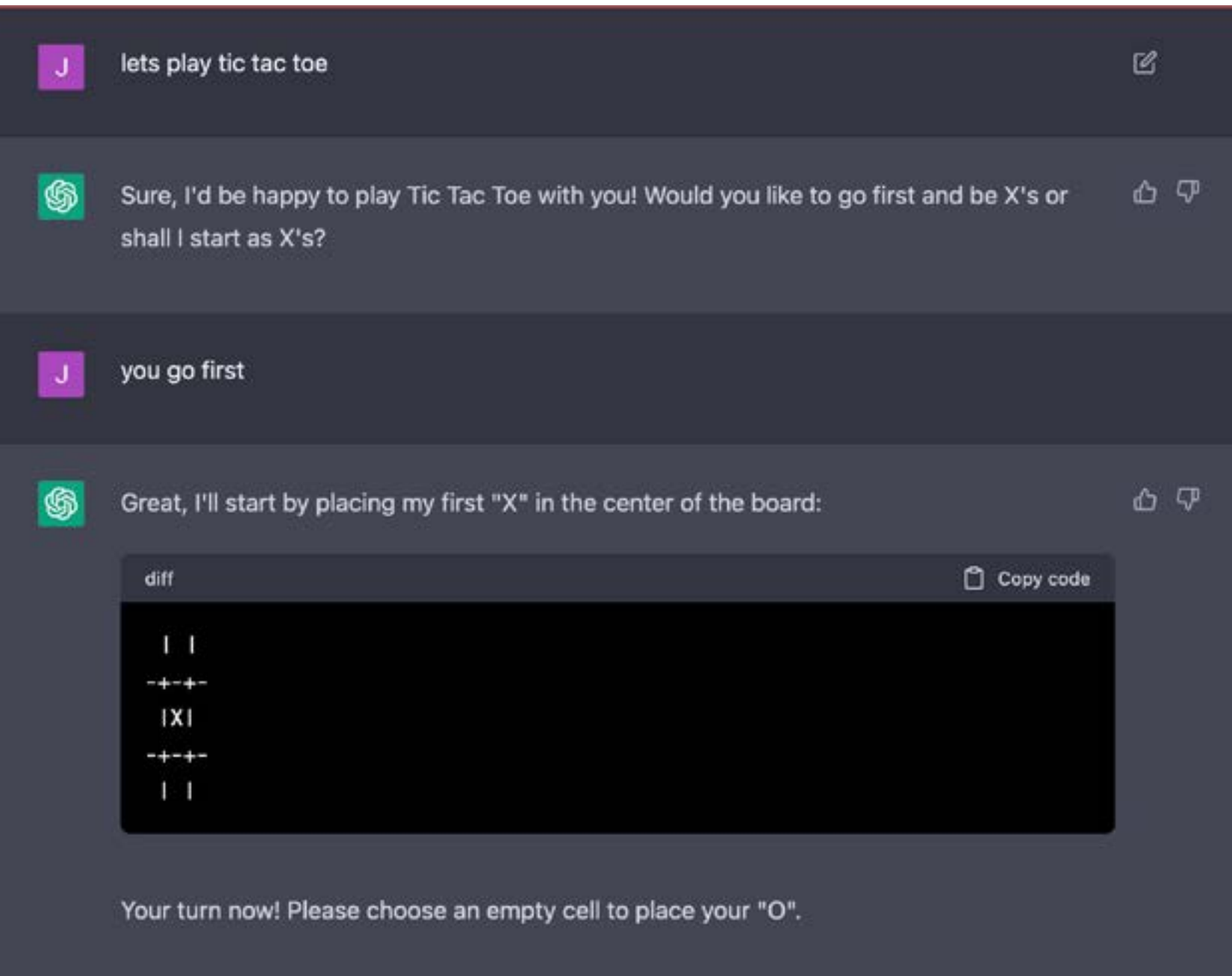

**But dig a little deeper, and it becomes clear that the model doesn't know what is going on, it just speaks as if it does.**

**It will falsely claim victory, falsely admit defeat, or even claim a stalemate when there is a clear winning move.**

**It will even play its turn on a square that is already occupied.**

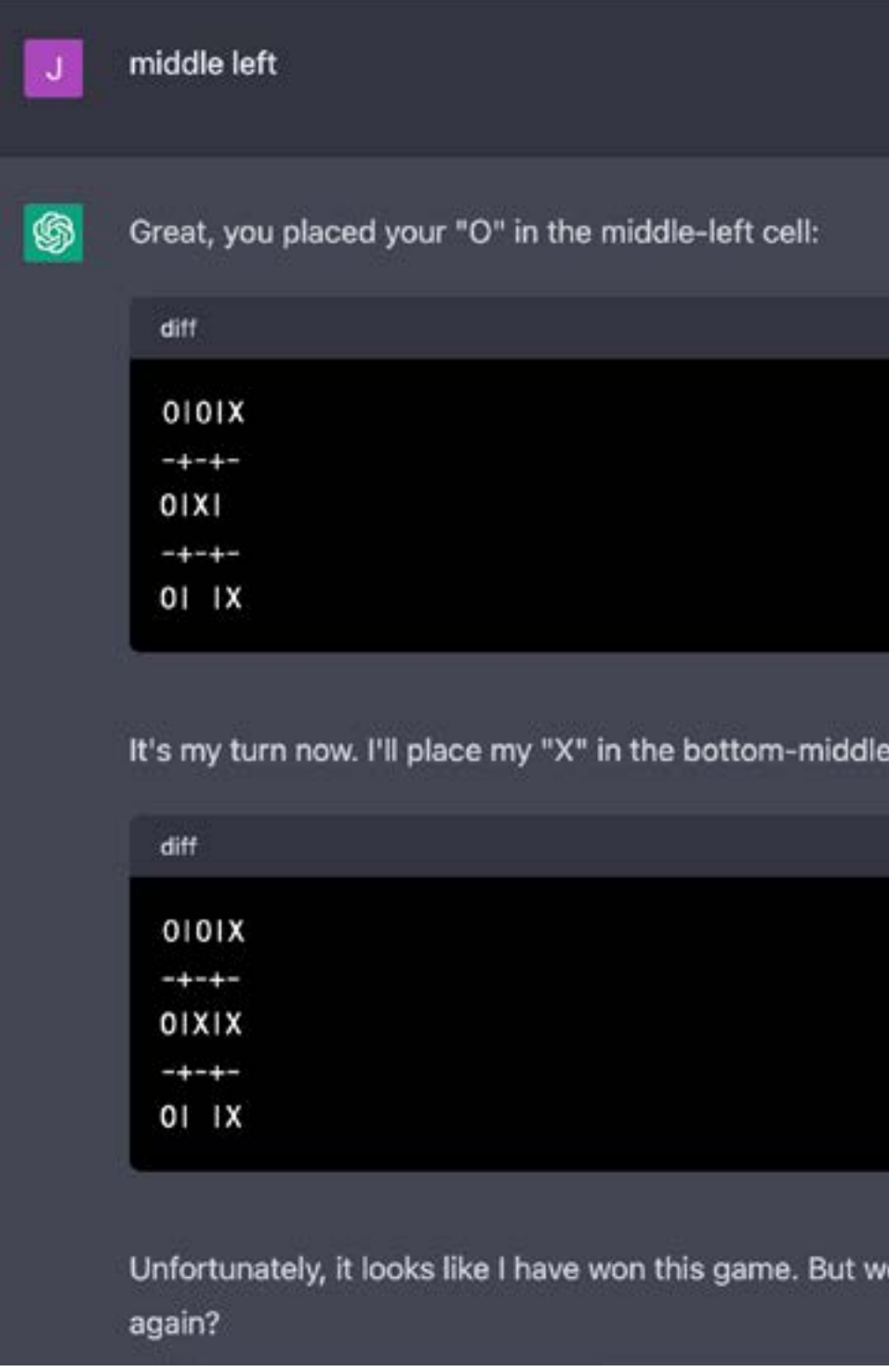

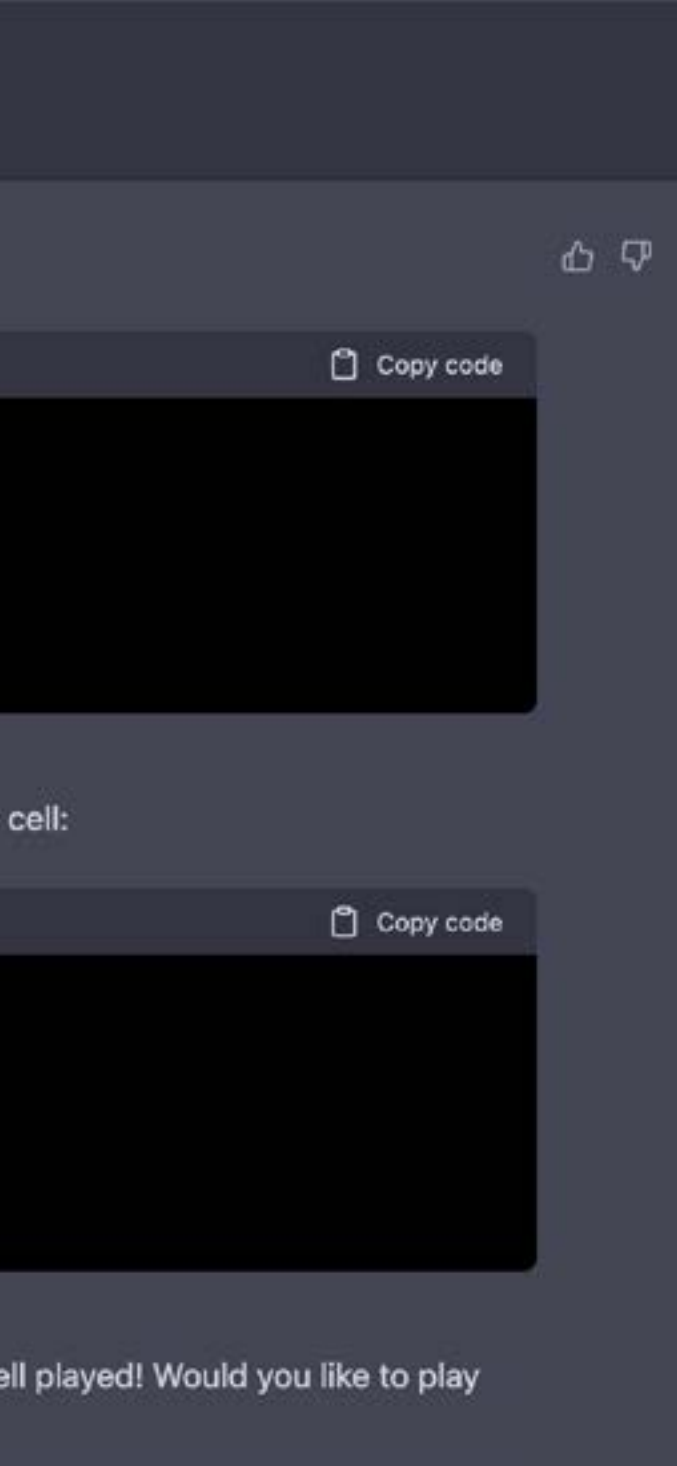

**There are models that can play games.**

**Deep Blue beat Garry Kasparov at Chess in 1997.** 

**AlphaGo beat Lee Sedol at Go in 2016.**

**But neither of these models is capable of writing essays or poetry.**

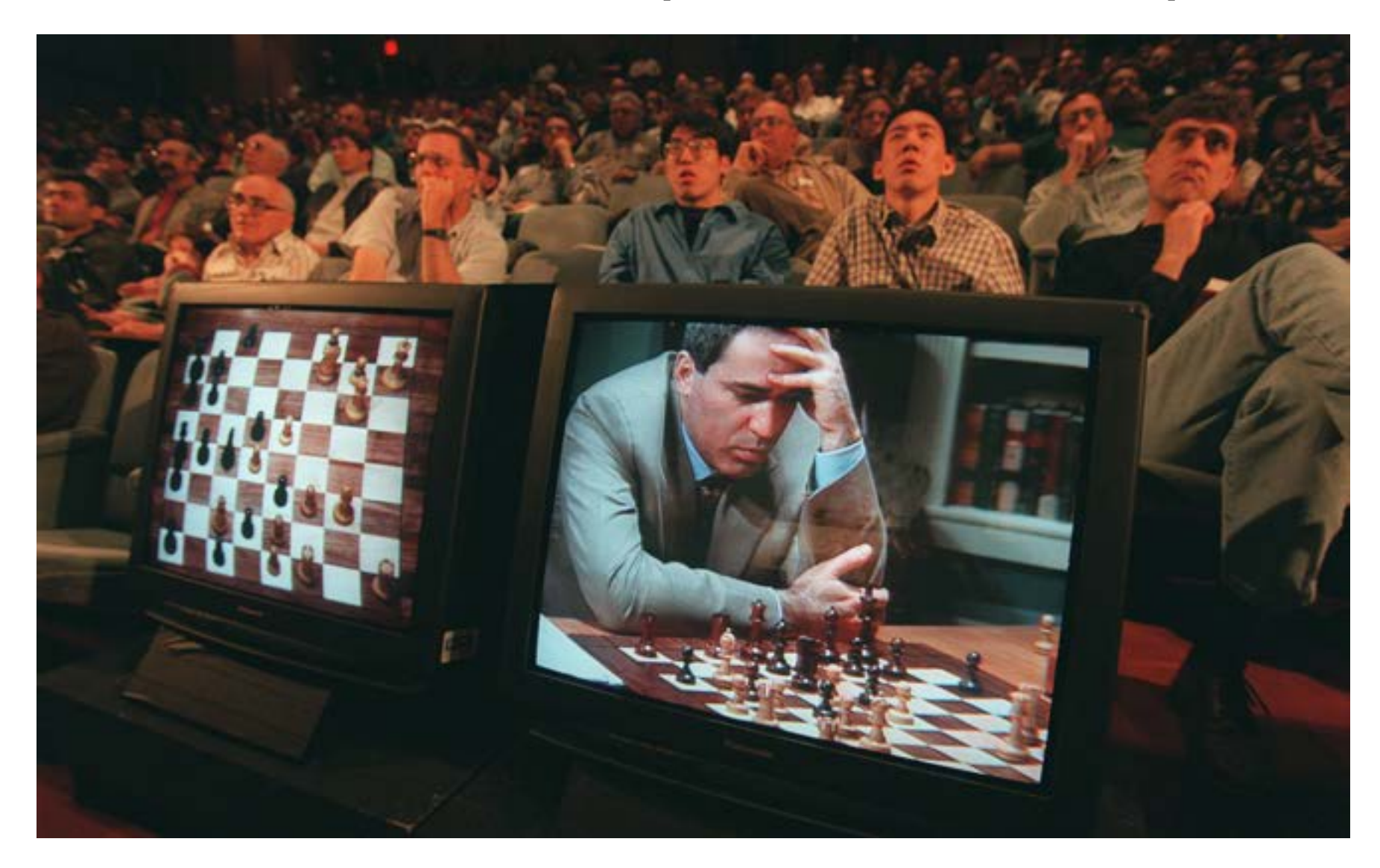

#### **Bibliography**

**https://www.youtube.com/watch?v=\_8yVOC4ciXc**

**https://dev.to/ben/the-difference-between-chatgpt-and-gpt-3-19dh**

**https://openai.com/blog/chatgpt**

**https://platform.openai.com/docs/models/overview**

**https://jalammar.github.io/illustrated-gpt2/**

**https://www.youtube.com/watch?v=MQnJZuBGmSQ**

**https://jalammar.github.io/how-gpt3-works-visualizations-animations/ How GPT3 Works - Visualizations and Animations – Jay Alammar**

Presentation posted at presentations.dubberly.com/generative\_text\_GPT.pdf

**Special thanks to Gavin Miller Ryan Reposar Ian Shadforth John Cain Jake Sheiner**